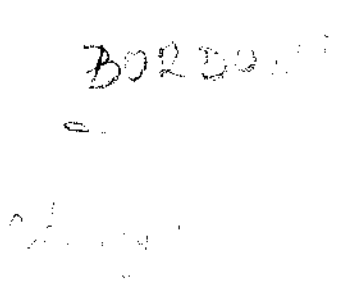

,.

ووالمسترد المحارب

ŧ

 $\mathbf{u}_\text{in}$  ,  $\mathbf{u}_\text{in}$ 

# PEGASUS : O PROBLEMA DE EQUILIBRIO GERAL APLICADO RESOLVIDO POR UM SISTEMA UNIFICADO DE SUPORTE COMPUTACIONAL

Este exemplar corresponde à redação final da tese devidamente corrigida e defendida pelo Sr. Orlando Frederico José Godoy Bordoni e aprovada pela Comissão Julgadora.

Campinas, 15 de maio de 1990,

ÞR

Prof. Dr. José Antonio Scaramucci (orientador)

Dissertação Matemática. apresentada Estatística e ao Instituto Ciência de da Computação, UNICAMP, como requisito parcial para obtenção do Título de Mestre em Matemática Aplicada (área de Pesquisa Operacional).

8644p 12402/BC

UNICAMP BIBLIOTECA CENTRAL

# PEGASUS : O PROBLEMA DE EQUILÍBRIO GERAL APLICADO RESOLVIDO POR UM SISTEMA UNIFICADO DE SUPORTE COMPUTACIONAL

Este exemplar corresponde à redação final da tese devidamente corrigida e defendida pelo Sr. Orlando Frederico José Godoy Bordoni e aprovada pela Comissão Julgadora.

المراسية المستقر المستخلف المكافئة المستقلة المتعلقة المتعمد والكافئ المتلكة الأول معادية من المستحدة المدار المستحد<br>المراسية المستحدا في سال محمد المكافئة والمستقلة المتعلقة المتعمد والكافئة المتلكة الأولى معادية المستحد

Campinas, 15 de maio de 1990.

Prof. Dr. José Antonio Scaramucci (orientador)

Dissertação apresentada ao Instituto de<br>Matemática, Estatística e Ciência da Matemática, Estatlstica e Ciência da Computação, UNICAMP, como requisito parcial para obtenção do Título de Mestre em Matemática Aplicada (área de Pesquisa Operacional).

## PEGASUS:

 $\mathcal{A}^{\mathcal{A}}$ 

 $\mathbb{Z}^2$ 

.. ---··- --- ,\_. . ...\_ ---

# O PROBLEMA DE EQUILÍBRIO GERAL APLICADO RESOLVIDO POR UM SISTEMA UNIFICADO DE SUPORTE COMPUTACIONAL

**TESE DE MESTRADO** 

**Orlando Frederico José Godoy Bordoni José Antonio Scaramucci - orientador** 

## AGRADECIMENTOS:

Ao apoio, incentivo *e* compreensão incansáveis de minha esposa Berlina; à orientação paciente do Prof. Scaramucci; às contribuições originadas de trabalhos e discussões com Wladimir, Roberto Bertoncini, e Esmeralda Proença; aos colegas de mestrado (Arica, Gudélia, Daniel, Edson, Cristina Vaz, Cristina Wolff, Rita,...); aos colegas da CEPLAC; a meus pais Orlando e Abigail; ao apoio institucional proporcionado pela CEPLAC e seus dirigentes; e a muitos outros que, direta ou indiretamente, contribuíram para este trabalho,

 $\epsilon$  ,  $\epsilon$  ,  $\epsilon$  ,  $\epsilon$ 

 $\mathcal{L}_{\rm{eff}}$  ,  $\mathcal{L}_{\rm{eff}}$ 

 $\Delta \mathbf{E} \mathbf{E} = \mathbf{E} \cdot \mathbf{E} = \mathbf{E} \mathbf{E} \mathbf{E}$ 

 $1 + 1$ 

 $\sim$  .

os meus mais sinceros agradecimentos. Tenho certeza que tudo que realizei é devido ao que recebi de cada um de vocês.

Este trabalho é dedicado à memória *de*  WLADIMIR ROTONDO

## CONTEúDO

الروابط الم والسابق المناسبة المتوافقة المناسبة المناسبة والمتحدة المنابع المناسبة والمناسبة المناسبة المناسبة

!. INTRODUÇÃO

1.1. MODELOS DE EQUILÍBRIO ECONÓMICO COMPUTÁVEL 1.2. OBJETIVOS

- 2. REVISÃO DE LITERATURA
	- 2.1. EQUILÍBRIO COMPUTÁVEL
	- 2.2. CÁLCULO DO EQUILÍBRIO POR COMPLEMENTARIDADE
	- 2.3. EQUILlBRIO COM COMPETIÇÃO PERFEITA E IMPERFEITA
	- 2. 4. FUNÇÃO DE PRODUÇÃO CES RECORRENTE
	- 2.5. ASPECTOS COMPUTACIONAIS

## 3. METODOLOGIA

- 3.1. EQUILÍBRIO ECONÔMICO
	- 3.1.1. FORMALIZANDO EQUILÍBRIO ECONÔMICO
	- 3.1.2. EQUILlBRIO ECONÔMICO E COMPLEMENTARIDADE
	- 3.1.3. OFERTA E DEMANDA NÃO-LINEARES
	- 3.1.4. ACRESCENTANDO COMPETIÇÃO IMPERFEITA

## 3.2. MATRIZ DE PRODUÇÃO LEONTIEF GENERALIZADA

- 3.2.1. A FUNÇÃO DE PRODUÇÃO CES
- 3.2.2. A FUNÇÃO DE PRODUÇÃO CES RECORRENTE
- 3.2.3. OS COEFICIENTES DA MATRIZ DE INSUMO-PRODUTO
- 3.2.4. ALTERANDO O ALGORITMO DE CÁLCULO DO EQUILÍBRIO

## 4. ASPECTOS COMPUTACIONAIS

- 4.1. A ESTRUTURA DE INFORMAÇÃO DOS DADOS
- 4.2. A ESTRUTURA DE PROCESSAMENTO DOS DADOS
- 4.3. A INTERFACE DE COMUNICAÇÃO

## S. APLICAÇÃO DA METODOLOGIA: USO DO PEGASUS

5.1. UM MODELO ENVOLVENDO TRABALHO, CAPITAL E ENERGIA 5.2. USANDO A MATRIZ DE PRODUÇÃO LEONTIEF GENERALIZADA

#### 6. CONCLUSÕES

## BIBLIOGRAFIA

## APÊNDICES

A. O PROBLEMA DE COMPLEMENTARIDADE B. cALCULO DAS DEMANDAS CONDICIONAIS

## 1. INTRODUÇÃO

Este trabalho é uma contribuição aos estudos na área de equilíbrio computável desenvolvidos no Departamento de Matemática Aplicada, do Instituto de Matemática, Estatística, e Ciência da Computação da Universidade Estadual de Campinas<sup>1</sup>. Tem como base os trabalhos de Scarf [7] e Mathiesen-[4], estudados por Arica [18] e Rotondo [13], respectivamente. Em essência, o produto final é uma síntese de vários esforços até aqui dispendidos pelo grupo de pesquisas, traduzido em um sistema computacional para resolução de modelos de equilíbrio econômico, o PEGASUS: o Problema de Equilíbrio Geral Aplicado resolvido por um Sistema Unificado de Suporte computacional.

Usando a formulação de equilibrio econômico de Scarf e o algoritmo de Mathiesen, juntamente com o tratamento de casos de competição imperfeita apresentado por Scaramucci e Rotondo [12], acrescentaremos o tratamento de casos de geração de colunas conforme discutido por Manne e Rutherford [19] e Rutherford (1]. O resultado é uma implementação computacional eficiente e flexível do cálculo de equilibrio econômico através da resolução de uma seqüência de problemas de complementaridade linear.

Para facilitar o uso dessa implementação computacional por pesquisadores da área econômica, apresentaremos uma linguagem estruturada com termos e conceitos da economia para a modelagem dos problemas de equilíbrio, a linguagem PEGASUS.

## 1.1. MODELOS DE EQUILÍBRIO ECONÔMICO COMPUTÁVEL

Na análise de políticas de investimento e desenvolvimento está se tornando uma prática comum o uso de modelos de equilíbrio econômico computável, que fornecem uma estrutura unificada para avaliar as trocas entre eficiência econômica e eqüidade social. Tal como a programação linear revolucionou nossa habilidade para analisar as questões de eficiência

I

<sup>&</sup>lt;sup>1</sup>0 grupo orientado pelo Prof. Scaramucci no Programa de Pós-Graduação do Departamento de Matemática Aplicada tem como área de interesse principal o problema de equillbrio computável, com trabalhos de modelagem em energia, **commodities** e controle de tráfego, bem como algoritmos de ponto fixo e complementaridade.

econômica nas décadas de 50 e 60, um processo similar deve acontecer com modelos de equilíbrio e questões distributivas na próxima década [16].

Entretanto, o que tem dificultado o processo de modelagem em Equilíbrio Geral Aplicado é a necessidade de integração entre pelo menos três áreas intimamente relacionadas: a formulação de modelos quantitativos para a análise de políticas, a estimação de seus parâmetros e a solução através de métodos numéricos eficientes.

A descrição de uma economia através de modelos computáveis envolve várias atividades distintas [1]. Elas podem ser vistas como se segue:

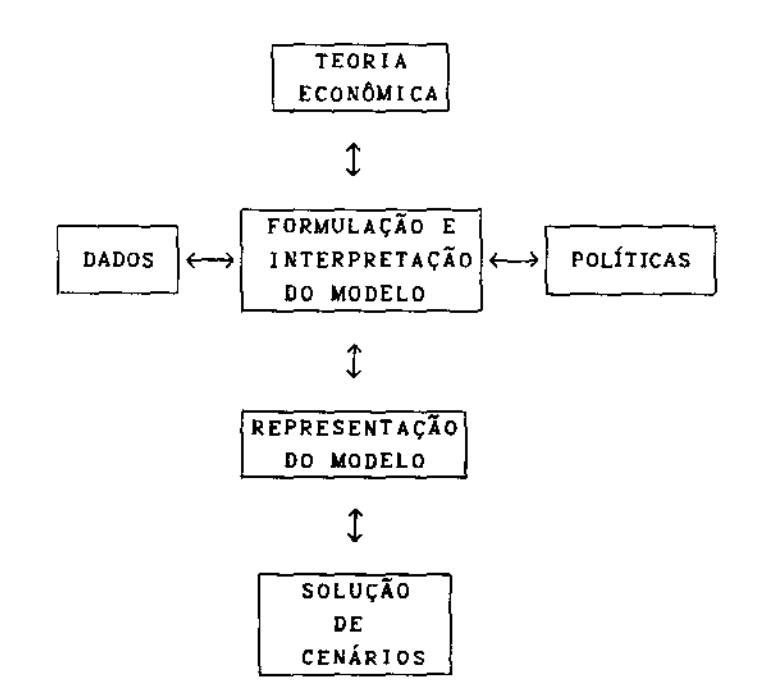

O pesquisador precisa estar familiarizado com vários tópicos. Dados, políticas e teoria econômica contribuem para a formulação e análise de um modelo. Em termos de criatividade, as técnicas para representação do modelo *e*  solução são de importância secundária, mas, de um ponto de vista prático, elas merecem maiores considerações.

Em projetos de modelagem aplicada, problemas técnicos com a representação e solução do modelo podem requerer mais esforços que o tempo gasto na formulação e interpretação. Quando o desenvolvimento de um programa de computador é uma tarefa maior, pouco tempo sobra para usar o modelo na investigação das questões colocadas inicialmente.

1.2. OBJETIVOS

Resumindo principais: as considerações anteriores, ressaltamos dois aspectos

 $\lim_{\lambda\to 0} \frac{1}{\lambda} \frac{\text{dim}\, \lambda}{\text{dim}\, \lambda} = \lim_{\lambda\to 0} \frac{1}{\lambda} \frac{1}{\lambda} \frac{1}{\lambda} \frac{1}{\lambda}$ 

 $\mathcal{L}^{\pm}$  and  $\mathcal{L}^{\pm}$ 

o A capacidade de modelar uma economia é um fator relevante para seu estudo; o uso de microcomputadores, juntamente com algoritmos numericamente eficientes, pode agilizar a apreciação de cenários.

o O pesquisador não deve ser obrigado a desviar sua atenção do modelo econômico para um algoritmo computacional que, embora importante, possivelmente nada acrescentará ao entendimento da economia em estudo.

Com esses objetivos, apresentaremos uma implementação eficiente da metodologia de cálculo de equilibrio econômico através uma seqüência de problemas de complementaridade linear, incluindo o tratamento de casos de competição imperfeita e substituição de insumos (geração de colunas).

Além disso, devemos ressaltar que o sistema computacional PEGASUS é direcionado para o problema/pesquisador (e não para o programa/computador), facilitando a representação do modelo, além de permitir a alteração de parâmetros de maneira flexivel e a análise de diversos cenários.

## 2. REVISÃO DE LITERATURA

Os primeiros resultados sobre equilibrio econômico surgiram na década de 1930, como produto do trabalho de alguns pesquisadores<sup> $Z$ </sup>. Um modelo teórico que se sobressaiu então foi o modelo linear de uma economia em expansão de Von Neumann, parte dos esforços de um grupo de matemáticos e economistas austríacos e alemães que estudavam generalizações de modelos de equilibrio walrasiano.

Um enfoque mais prático foi feito por Leontief, que desenvolveu o modelo insumo/produto para uma economia. Seu trabalho tratava da determinação de quanto várias indústrias teriam de produzir para atingir as metas determinadas pelas demandas dos consumidores. Modelos insumo/produto são resolvidos através de um sistema de equações lineares simultâneas.

Durante a Segunda Guerra Mundial, um grupo sob a direçao de Marshall K. Wood trabalhou em problemas de alocação para a Força Aérea dos Estados Unidos. Generalizações de modelos do tipo de Leontief foram utilizadas para alocar recursos de maneira a maximizar ou minimizar uma função objetivo.

George B. Dantzig, membro desse grupo, formulou o problema geral de programação linear e o método Simplex de resolução em 1947. A partir da publicação do trabalho fundamental de Dantzig. em 1951, o progresso teórico foi rápido. Contribuições importantes foram feitas por David Cale, H. W. Kuhn e A. W. Tucker, que fizeram o desenvolvimento da maior parte da teoria da dualidade em programação linear.

## 2.1. EQUILÍBRIO COMPUTÁVEL

Em 1952, Samuelson [3J sugeriu que a solução de um problema clássico da economia, o da determinação do preço de equilíbrio em mercados competitivos espacialmente separados, poderia também ser obtida através da maximização da soma dos excedentes dos produtores e consumidores.

Essa idéia é proveniente da observação de que, em uma economia em equilíbrio, nenhum de seus agentes tem interesse em mudar de posição, pois

 $2$ Resumo histórico que se segue adaptado de Hadley [2]

seus respectivos objetivos se encontram otimizados. Entretanto, essa metodologia assume que calcular o equilíbrio corresponde a maximizar uma função objetivo, que necessariamente deve ser integrável. No caso mais geral, estamos interessados em estudar o equilibrio econômico em sistemas involvendo mais de um agente econômico (ou setores da economia), cada um dos quais com funções objetivo separadas.

, where  $\mathcal{F}_\text{c}$  is a substitute of  $\mathcal{F}_\text{c}$  . In the section of  $\mathcal{F}_\text{c}$ 

Relacionando as metodologias existentes, verificamos que dispomos de vários métodos de solução para o cálculo do equilíbrio econômico<sup>3</sup>.

Temos o enfoque de otimização, com a idéia original de Samuelson, subseqüentemente desenvolvida com avanços tanto conceituais como algoritmicos por Takayama e Judge [SJ, onde formula-se o equilibrio como um problema de otimização, usando programação linear para obter a solução. Ainda em otimização, quando existem preferências homotéticas, Manne (6J postula um único consumidor cuja função utilidade seja representativa da economia como um todo.

Outra forma, que é mais desejável sob o ponto de vista teórico-econômico por permitir uma prova construtiva da existência de um equilibrio, é o método de ponto fixo, desenvolvido por Scarf [71.

Uma terceira metodologia consiste em empregar técnicas iterativas de solução, tais como tateamento **{tatônnement),** Gauss-Seidel, Jacobi ou Newton. Esta metodologia é a mais comumente usada para resolver modelos de equilíbrio {excedente da demanda) formulados como um sistema de equações não-lineares.

Uma nova metodologia, que analisaremos com mais detalhes na próxima seção, envolve a formulação do equilíbrio econômico como um problema de complementaridade (81. A idéia é proposta por Mathiesen (41, que usando o modelo econômico de Scarf, constata que as condições de primeira ordem para cada agente ou setor da economia estar em equiltbrio constituem um problema de complementaridade. Usando esse fato, apresenta um algoritmo para cálculo do equilíbrio pela resolução de uma seqüência de problemas de complementaridade linear.

Numa variação dessa metodologia, Kolstad e Burris (9J formulam o equilíbrio de concorrência imperfeita como um problema de otimização (Samuelson, Takayama e Judge) resolvido usando técnicas de complementaridade, pois as condições de otimalidade de primeira ordem de um problema de

<sup>3</sup> Adaptado de Mathiesen [41

programação linear tem a mesma forma de um problema de complementaridade.

Comparando a metodologia de Mathiesen (IV) com a de otimização dos excedentes (1), o algoritmo de ponto fixo (IIJ e as técnicas iterativas tipo Newton 011), podemos resumir os pontos principais no quadro a seguir:

 $\mathbf{u}$ li lil

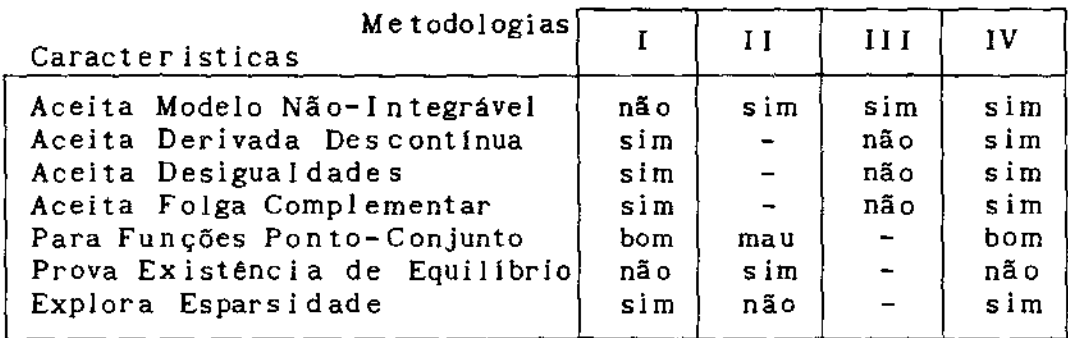

#### 2.2. CÁLCULO DO EQUILÍBRIO POR COMPLEMENTARIDADE

O trabalho de Mathiesen, mencionado na seção anterior, apresenta uma metodologia de modelagem e um algoritmo de solução do problema de equilíbrio econômico setorial e geral, envolvendo produção e consumo, através de uma matriz de tecnologia linear, com coeficientes fixos.

A metodologia de modelagem, com enfoque de equilíbrio, permite resolver problemas com desigualdades fracas e folga complementar, além de vários problemas que não podiam ser resolvidos pela metodologia de otimização por resultarem em funções objetivo não-integráveis, tais como vários consumidores com utilidades e dotações distintas, taxas ad-valorem e restrições institucionais em preços (leis de salário mínimo, estoque invariante, etc.).

O algoritmo calcula o equilibrio pela resolução de uma seqüência de aproximações lineares obtidas tomando-se expansões de primeira ordem da série de Taylor dos termos não-lineares. Os problemas de complementaridade linear resultantes são resolvidos pelo método de Lemke (10].

O algoritmo consiste de duas partes: uma parte externa iterativa e outra interna, complementar. Nas vizinhanças de um ponto de equilíbrio, a parte externa se comporta como um método do tipo Newton. A parte interna (algoritmo de Lemke) parece compartilhar a capacidade de achar um caminho das técnicas de ponto fixo, como também uma certa relação com o método Simplex. Sob o ponto de vista computacional, a combinação tem provado ser altamente efetiva.

Nesse trabalho, Mathiesen se restringe ao caso de uma economia de competição perfeita, embora sugerindo que alguns tipos de distorções nos

6

preços poderiam ser acomodadas por meio de um tratamento adequado da matriz de tecnologia, cujos coeficientes passariam a ser dependentes de preços.

 $\lim_{\epsilon\rightarrow 0} \mathbb{E} \left[ \frac{\mathbf{H} \mathbf{B}}{\epsilon} \right] \neq 0$ 

## 2.3. EQUILÍBRIO COM COMPETIÇÃO PERFEITA E IMPERFEITA.

O trabalho de Kolstad e Burris, mencionado anteriormente, usa a metodologia de maximização da soma do excedente dos produtores e consumidores, introduzindo uma "função de reação", que agrega à soma do excedente as reações dos participantes do mercado às variações de preços. Essa função, definida conforme o comportamento do participante do mercado (tomador de preço ou não), permite a análise de casos *de* competição imperfeita (monopólio, oligopólio, monopsônio, oligopsônio). A metodologia de resolução (descrita em Kolstad e Mathiesen [llJ) exige que a função a ser maximizada seja integrável.

A idéia de um diferencial de preço para análise de mercados imperfeitamente competitivos é também apresentada por Scaramucci e Rotondo [12], num contexto de equilíbrio resolvido por complementaridade. A metodologia é mais abrangente que as apresentadas por Mathiesen e Kolstad e Burris, permitindo a análise de competição perfeita *e* imperfeita para modelos derivados de funções objetivo integraveis ou não.

Formalizada por Rotondo [13}, a abordagem proposta apresenta uma metodologia geral para a representação das estruturas de produção e demanda usando a definição de equilíbrio econômico de Scarf, *e* calculando o ponto de equilíbrio por complementaridade. O vetor de custos é substituido por uma função vetorial, que para um participante do mercado de comportamento "tomador de preços" se reduz ao custo da atividade de produção, e que para um oligopolista, por exemplo, agrega ao custo de produção um diferencial obtido em função do preço do bem produzido e da demanda, de maneira a maximizar seus lucros.

## 2.4. FUNÇÃO DE PRODUÇÃO CES RECORRENTE

Manne e Rutherford [19] apresentam um modelo a longo prazo de mercados de petróleo, crescimento econômico e restrições de balanço de pagamentos, sendo usado o cálculo de equi!Ibrio por complementaridade para **a** resolução do modelo.

Destacamos neste trabalho o uso de funções de produção CES recorrente **(nested constant elasticity of substitution)** de três niveis para descrever as

possibilidades de produção. Insumos de energia, bens importados e fatores domésticos (capital e trabalho) são combinados de maneira a permitir diferentes graus de substituição. O diagrama que se segue ilustra a forma funcional:

المنافعين وينافي فطعافتك

ं अक्षर अपि लागः जी अन्तर्गत कर

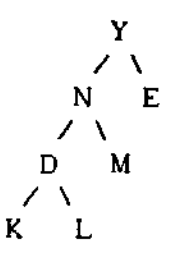

No nível mais baixo, temos a conhecida substituição entre capital (K} e trabalho (L), produzindo bens domésticos (D). No segundo nível, a substituição ocorre entre bens domésticos *e* importações **(M).** No nível mais alto, a troca ocorre entre energia (E) e insumos não derivados de energia (N}. Algebricamente, a função de produção  $f_{\parallel}(q_{E},q_{M},q_{L})$  é :

 $f_j=\left(\alpha_{\rm E} \quad \, Q_{\rm E}^{\rho_{\rm Y}}+\alpha_{\rm N} \left(\beta_{\rm M} \quad \, Q_{\rm M}^{\rho_{\rm N}}+\beta_{\rm D} \left(\gamma_{\rm L}^{\phantom{\rm U}} Q_{\rm L}^{\phantom{\rm U}}+\gamma_{\rm K}^{\phantom{\rm U}} Q_{\rm K}^{\phantom{\rm U}}\right)\right.\right. \\ \left. \left. \rho_{\rm N}^{\phantom{\rm U}}\rho_{\rm D}^{\phantom{\rm U}}\right)^{\rho_{\rm N}^{\phantom{\rm U}}/\rho_{\rm N}}\right)^{1/\rho_{\rm Y}} \label{eq:1.2}$ 

onde q<sub>E</sub>, q<sub>W</sub>, q<sub>K</sub> e q<sub>L</sub> são as quantidades dos insumos; elasticidades de substituição de insumos  $\sigma = 1/(1-\rho)$  descrevem as possibilidades de substituição 4 em cada nível . No primeiro nlvel, é considerada uma elasticidade de substituição unitária entre capital e trabalho. No segundo nfvel, é considerada uma elasticidade constante de substituição 1,5 entre o agregado capital/trabalho e as importações de outras regiões. No terceiro nível, a elasticidade constante de substituição entre o agregado capital/trabalho/importações e petróleo varia de 0,2 para a OPEP (Organização de Paises Exportadores de Petróleo), a 0,8 para os Estados Unidos e outros países exportadores mais desenvolvidos, e 0,4 para o resto do mundo, para simular as diferenças em tecnologia, políticas de subsídios e impostos sobre energia.

## 2.5. ASPECTOS COMPUTACIONAIS

Usando a metodologia de equillbrio resolvido por complementaridade,

<sup>4</sup>O modelo foi calibrado com base nas estatlsticas de 1984-85, sendo as elasticidades e outros parâmetros escolhidos de maneira que a solução obtida para o cenário básico fosse bastante consistente com as medianas do levantamento publicado semestralmente pelo International Energy Workshop.

Rutherford [I] apresenta um sistema para modelagem de equilíbrio geral aplicado (MPS/GE), para uso em microcomputadores. O sistema combina um eficiente algoritmo de solução (Mathiesen [4 J) com uma interface interativa com o usuário. O tema central do trabalho é a formulação e representação de modelos, sendo os detalhes do procedimento de solução apenas delineados.

. -· .

A motivação para desenvolvimento do sistema reside no fato de que, apesar dos avanços nos algoritmos de solução e em aplicações, a modelagem de equillbrio geral aplicado continua sendo uma técnica especializada, fora do alcance daqueles que não possuem treinamento e habilidade necessários.

A "melhor" representação de um modelo depende de vários fatores. O mais influente é o tamanho do modelo, mas a escolha pode depender também da habilidade do modelador em programação de computadores, a disponibilidade de equipamentos, além de considerações relativas à audiência para o qual o modelo é direcionado.

Modelos grandes e complexos com muitos parâmetros e detalhes podem ser representados mais facilmente num formato direcionado para o equipamento do que para pessoas. Por outro lado, quando se pretende expor um modelo de pequena escala, é melhor utilizar uma forma simbólica ou algebrica, de maneira que o entendimento não seja prejudicado pelas excentricidades do dialeto computês.

Geralmente, as implementações de algoritmos para solução de equilíbrio geral aplicado exigem que a estrutura do modelo seja informada como de uma subrotina de computador, exigindo um bom conhecimento do algoritmo de solução.

Em contraste, o MPS/GE de Rutherford separa as tarefas de formulação e solução do modelo, liberando os modeladores da tediosa tarefa de escrever as subrotinas de avaliação das funções para cada modelo especifico. Todos os detalhes de um modelo particular são informados ao sistema interativamente ou através de um arquivo de dados.

Para simplificar o código, as utilidades e funções de produção são restritas à família de funções CES recorrente, de até dois niveis, com os casos especiais de tecnologias Leontief e Cobb-Douglas incluidos. Como as funções são informadas no arquivo de dados, as revisões do modelo são fáceis de realizar.

A eficiência do código é garantida pelo uso do LUSOL, um conjunto de subrotinas de atualização *e* fatorização da base desenvolvida originalmente para o sistema de programação não-linear MINOS pelo Laboratório de Otimização de Stanford.

9

## 3. METODOLOGIA

Utilizaremos a metodologia geral para cálculo de equilíbrio econômico através da resolução de uma seqUência de problemas de complementaridade linear, como proposto por Mathiesen 141, com a formulação sugerida por Scaramucci e Rotondo [12] e formalizada por Rotondo [13].

فالقدام والمتناطق والفاسطان

-

tilla.

 $\tau\omega_{\rm eff}=-0.03$  .  $\omega_{\rm eff}$ 

A partir dessa base, será implementado o tratamento de casos de substituição de insumos ou geração de colunas, através do uso da função de produção CES recorrente para a determinação dos coeficientes da matriz de atividades, que passam a ser variáveis (dependentes dos preços).

Além disso, ressaltamos dois objetivos principais na implementação em computador: o uso de recursos profissionais para obter um código eficiente, que fosse mais que um exercício acadêmico<sup>5</sup>, e a utilização de uma metodologia flexível para a representação de modelos econômicos, semelhante ao padrão utilizado pelos pacotes comerciais de programação matemática.

Tendo em vista que a ênfase deste trabalho é a implementação da metodologia em computador e sua aplicação, a apresentação da teoria será feita sem provas, que poderão ser encontradas nas referências citadas.

Iniciaremos conceituando equilíbrio econômico e veremos o cálculo do ponto de equilíbrio econômico como um problema de complementaridade, para funções de oferta e demanda lineares. Para o caso não-linear, será apresentado o algoritmo de cálculo do equilíbrio através de uma seqüência de problemas de complementaridade linear e a extensão para competição imperfeita. Será vista depois a extensão da metodologia para a modelagem de casos de substituição de insumos, com o uso da função CES recorrente para obter coeficientes dependentes dos preços na matriz de atividades.

<sup>5</sup> A resolução do problema de complementaridade é feita através do MILES, uma implementação do algoritmo do pivô complementar de Lemke realizada por Rutherford (17). As inversões de matrizes do MILES são feitas através do LUSOL, um conjunto de rotinas de inversão de matrizes desenvolvida pelo Laboratorio de Otimização deStanford (o LUSOL é também usado pelo MINOS).

## 3.1. EQUILÍBRIO ECONÔMICO

Nosso objetivo é a modelagem de problemas de equilíbrio econômico que envolvam produção e consumo de bens. Podemos ter um problema de equilíbrio geral, para toda uma economia, ou um problema de equilíbrio setorial, que envolve apenas um subconjunto de mercados e setores. A formulaçao dos dois problemas é semelhante; veremos que podemos usar a mesma metodologia, com as devidas adaptações, para ambos os casos.

.,\_\_, ,..\_

## 3.1.1. FORMALIZANDO EQUILÍBRIO ECONÔMICO

Um problema de equilíbrio econômico é definido em termos de bens, atividades e consumidores, e as relações existentes entre esses componentes. As relações envolvem atividades e bens (produção), como também consumidores e bens (demanda). Temos um equilíbrio quando produção e demanda se igualam, expressando-se a solução em termos dos preços dos bens e dos níveis das atividades.

Consideremos uma economia (ou um setor da economia) com comportamento competitivo e preços não-distorcidos, com produção descrita por atividades lineares através de uma matriz de fatores fixos do tipo de Leontief.

Consideremos que existam m bens, com preços associados  $p \ge 0$ , com dotações descritas por  $b \ge 0$ .

Consideremos que existam n atividades lineares, operadas a um nível  $y \ge 0$ , e seja c o vetor de custos unitários para operar cada atividade.

As relações entre bens e atividades são representadas através de uma matriz A, de dimensões mxn, descrevendo tecnologias com coeficientes de insumo-produto consistentes com produção unitária. Se a > 0, o bem i é um produto da atividade j, e se a<sub>lj</sub><br/> 0, o bem i é um insumo da atividade j.

A oferta (demanda) do bem i,  $i = 1,...,m$ , será representada por uma função x<sub>1</sub>(p) assumindo valores negativos (positivos) e que se supõe continuamente diferenciável.

Usando a definição de Scarf (7] para equilíbrio econômico, dizemos que urna economia como a descrita acima está em equilíbrio competitivo (para um dado p e um dado y) se

o Nenhum bem apresenta demanda excedente:

$$
\mathbf{b} - \mathbf{x}(\mathbf{p}) + \mathbf{A}\mathbf{y} \ge 0 \tag{1}
$$

o Nenhuma atividade produz lucro positivo:

$$
c - A^T p \ge 0 \tag{2}
$$

o Nenhum preço ou nível de atividade é negativo:

$$
p, \quad y \ge 0 \tag{3}
$$

o Se a oferta é maior que a demanda para um determinado bem, então seu preço é zero. Se o preço é maior que zero, então a oferta é igual à demanda:

 $\sim 2\, \mu$  ,  $\omega \sim 2$ 

$$
\mathbf{p}^{\mathrm{T}}[\mathbf{b} - \mathbf{x}(\mathbf{p}) + \mathbf{A}\mathbf{y}] = 0 \tag{4}
$$

o Uma atividade produzindo lucro negativo não é operada, e se é operada, então o lucro é zero:

$$
\mathbf{y}^{\mathrm{T}}\ [\mathbf{c} - \mathbf{A}^{\mathrm{T}}\mathbf{p}] = \mathbf{0} \tag{5}
$$

Para o caso de equilíbrio geral, as estruturas de oferta e demanda devem refletir a existência de consumidores, que alocarão a receita de suas dotações iniciais de bens d<sub>il</sub> no consumo final de bens, segundo suas preferências, descritas por funções utilidades  $\mathbf{u}_1$ , para  $1 = 1,...,t$  consumidores. Assim, se  $r_i = \sum_i d_{i1} p_i$  é a receita do 1-ésimo consumidor, a demanda do 1-ésimo bem será dada por  $x_i(p) = \sum_i u_{ii} r_i$ , e a oferta (dotações iniciais de bens dos consumidores) e demanda serão maximizadas segundo as utilidades dos consumidores.

Para o caso de equilíbrio setorial, pode-se mostrar que as equações (1)-{5) são exatamente as condições de factibilidade e folga complementar do programa linear

$$
\min_{y} c^{T} y
$$
  
sujeito a:  

$$
Ay \ge x(p) - b \qquad : \quad \pi
$$
  

$$
y \ge 0
$$

com a condição adicional  $p = \pi$ , onde o vetor  $\pi \ge 0$  representa as variáveis duais. Desta forma, a determinação de equillbrios em um setor econômico pode ser interpretada como a otimização de sua eficiência. Nesta formulação, as variáveis primais e duais devem ser determinadas simultâneamente. Como  $\pi$ representa os custos marginais, o equillbrio é competitivo.

## 3.1.2. EQUILIBR!O ECONOMICO E COMPLEMENTARIDADE

Se as funções oferta/demanda são lineares, temos que  $x(p) = d + D p$ , para  $d \in \mathbb{R}^m$  e  $D \in \mathbb{R}^{mxm}$ , e as equações (1)-(5) podem ser escritas

 $\omega_{\rm{eff}}=1.00\pm0.000$   $\omega_{\rm{eff}}$ 

الحقائق الأخليسية المعاهدة المتحدة المتحدة المتحدة المتحدة المتحدة المتحدة المتحدة المتحدة المتحدة المتحدة الم<br>المحدة الأخليسية المتحدة المحدة المتحدة المتحدة المتحدة المتحدة المتحدة المتحدة المتحدة المتحدة المتحدة المتحد

$$
\mathbf{b} - \mathbf{d} - \mathbf{D} \ \mathbf{p} + \mathbf{A} \mathbf{y} \geq 0 \tag{6}
$$

$$
c = ATP \ge 0
$$
 (6)

$$
\mathbf{p} \geq 0 \tag{8}
$$

$$
y \geq 0 \tag{9}
$$

$$
p^{T} (b - d - D p + Ay) = 0
$$
 (10)  

$$
y^{T} (c - A^{T} p) = 0
$$
 (11)

Usando notação matricial particionada, podemos reescrever as equações acima, juntando-as duas a duas:

$$
\left[\frac{\mathbf{b}-\mathbf{d}}{\mathbf{c}}\right] + \left[\frac{-\mathbf{D}}{-\mathbf{A}}\mathbf{T}\right] \left[\frac{\mathbf{p}}{\mathbf{y}}\right] \ge 0 \tag{12}
$$

$$
\left[\frac{\mathbf{p}}{\mathbf{y}}\right] \geq 0 \tag{13}
$$
\n
$$
\left[\frac{\mathbf{p}}{\mathbf{y}}\right]^T \left(\left[\frac{\mathbf{b}-\mathbf{d}}{\mathbf{c}}\right] + \left[\frac{-\mathbf{D}}{-\mathbf{A}}T\right] \left[\frac{\mathbf{A}}{\mathbf{0}}\right] \left[\frac{\mathbf{p}}{\mathbf{y}}\right]\right) = 0 \tag{14}
$$

Em última análise, o lado esquerdo de {12) é um vetor de dimensão m+n. Podemos chamá-lo w :

$$
\left[\begin{array}{c} \mathbf{w} \end{array}\right] = \left[\begin{array}{c} \mathbf{b}-\mathbf{d} \\ \mathbf{c} \end{array}\right] + \left[\begin{array}{c} -\mathbf{D} \\ -\mathbf{A} \end{array}\right] \left[\begin{array}{c} \mathbf{p} \\ \mathbf{y} \end{array}\right] \tag{15}
$$

Chamando o lado esquerdo de (13) de **z** :

$$
\left[\begin{array}{c}\mathbf{z}\end{array}\right] = \left[\begin{array}{c}\mathbf{p}\\\mathbf{y}\end{array}\right]
$$
 (16)

Substituindo **w e z** em (12)-(14),

$$
\mathbf{w} \ \geq \ \mathbf{0} \tag{17}
$$

$$
z \geq 0 \tag{18}
$$

$$
z^{\mathrm{T}}w = 0 \tag{19}
$$

Temos em (17)-(19) uma *restrição de complementaridade.* Assim, o problema de cálculo do equilíbrio econômico, tomado de forma adequada, pode ser visto

como um problema de complementaridade (ver apendice A.l.), que *é* a denominação dada a um tipo de problema comum a diferentes campos tais como programação matemática, teoria dos jogos, economia, mecânica e geometria, com a seguinte formulação: determinar os vetores w e z no sistema  $w = M z + q$ , com as restrições  $\mathbf{w} \geq 0$ ,  $\mathbf{z} \geq 0$  e  $\mathbf{w}^T\mathbf{z} = 0$ , para uma matriz **M** e um vetor **q** quaisquer. De (15) podemos identificar o vetor q e a matriz M :

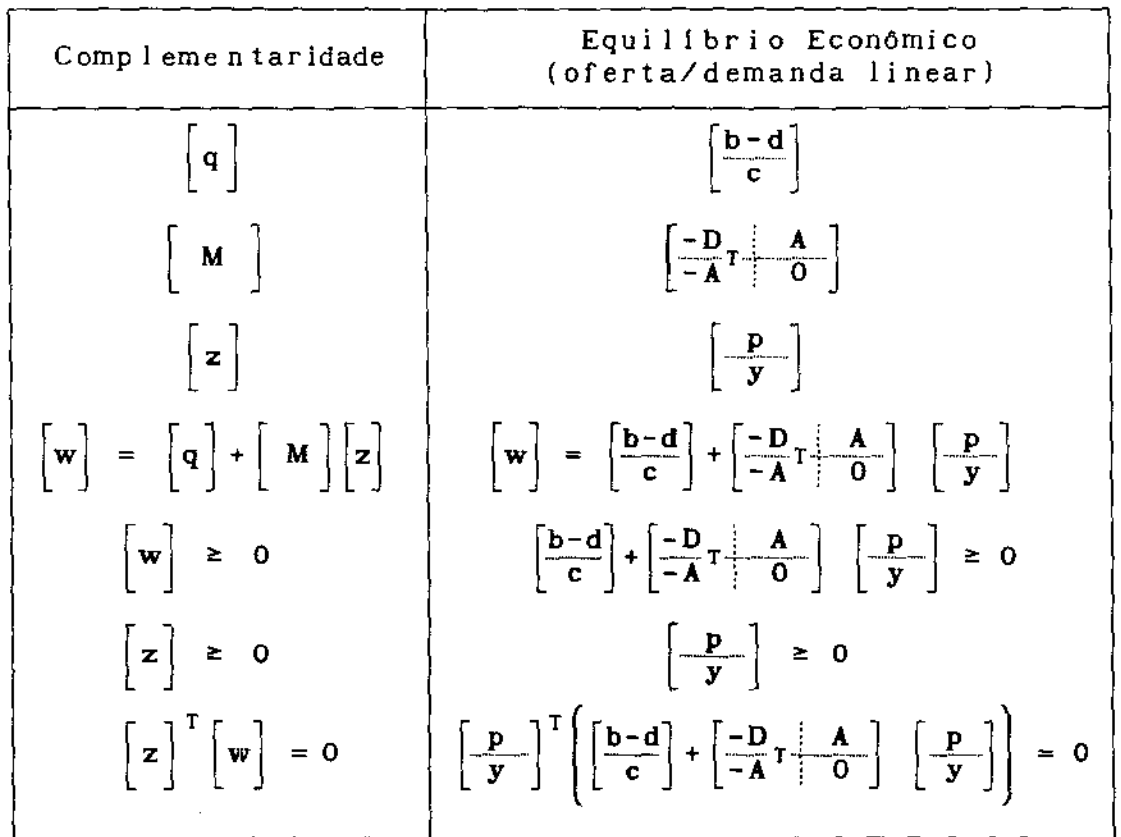

Dessa maneira, formulado como um problema de complementaridade, podemos resolver o problema de cálculo do equilíbrio econômico (para o caso de oferta/demanda lineares) através do algoritmo do pivô complementar de Lemke [10].

## 3.1.3. OFERTA E DEMANDA NÃO-LINEARES

No caso mais geral, as funções oferta/demanda são não-lineares, e utilizamos um método de aproximações lineares sucessivas (tipo Newton) para, a partir de uma solução inicial viável, calcularmos o equilibrio através de uma seqüência de problemas de complementaridade linear.

Para isso, lembrando que a expansão de primeira ordem de Taylor para uma função f(x) num ponto  $x^k$  é

$$
Lf(x | x^{k}) = f(x^{k}) + \nabla f(x^{k})(x - x^{k})
$$

$$
= (f(x^{k}) - \nabla f(x^{k})x^{k}) + \nabla f(x^{k})x
$$

$$
= h^{k} + H^{k}x
$$

onde  $H^k = \nabla f(x^k) = \partial f_i(x^k)/\partial x_j$  é a matriz de derivadas parciais da função f com relação a x (matriz jacobiana) e h<sup>k</sup>é um vetor. A expressão b - x(p) + Ay, pode ser aproximada em torno do ponto  $p^k$  por

$$
\mathbf{b} - (x(\mathbf{p}^k) - \nabla x(\mathbf{p}^k)\mathbf{p}^k) - \nabla x(\mathbf{p}^k)\mathbf{p} + \mathbf{A}\mathbf{y}
$$
 (20)

Considerando

$$
g^k = x(p^k) - \nabla x(p^k)p^k,
$$

e chamando o jacobiano da oferta/demanda  $\nabla {\bf x}({\bf p}^{\bf k})$  de  ${\bf J}^{\bf k}$ , podemos obter de (1) e  $(2)$  :

$$
\left[\mathbf{w}\right] = \left[\frac{\mathbf{b} - \mathbf{g}^k}{\mathbf{c}}\right] + \left[\frac{-\mathbf{J}^k}{\mathbf{A}^T}\right] \mathbf{A} \left[\frac{\mathbf{p}}{\mathbf{y}}\right]
$$
 (21)

Portanto,

$$
\left[\mathbf{q}\right]^{\mathbf{k}} = \left[\frac{\mathbf{b} - \mathbf{g}^{\mathbf{k}}}{\mathbf{c}}\right] \quad , \tag{22}
$$

$$
\left[\begin{array}{c}\n\mathbf{M}\n\end{array}\right]^{\mathbf{k}} = \left[\begin{array}{c}\n-\mathbf{J}^{\mathbf{k}} \\
\hline\n\mathbf{A}^{\mathrm{T}}\n\end{array}\right]\n\tag{23}
$$

Dessa maneira, o problema de cálculo do equilíbrio econômico, com funções oferta/demanda não-lineares, pode ser aproximado na vizinhança de um ponto  $\mathtt{p}^{\mathbf{k}}$ através do seguinte problema de complementaridade linear:

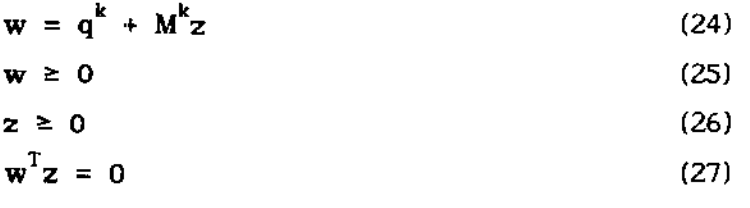

O algoritmo que se segue dá uma descrição geral do processo iterativo. a partir de  $z^0$  e  $z$  dados:

- 0) Inicialização:  $k \leftarrow 0$
- 1) Outra iteração:  $k \leftarrow k+1$
- 2) Linearização: a partir de  $z^{k-1}$ , obter  $q^k e M^k$ .

3) Resolução do problema de complementaridade linear

أنأأته المكافئة وأبالت المساكيك العقراطية فتحافظ فستواردها وبسراء والمحجمين والموا

- (24)-(25) através do método de Lemke, obtendo  $z<sup>k</sup>$ .
- 4) Se max<sub>i</sub>  $|p_i^k x(p^k)| \leq \varepsilon$ , então terminar. Senão, retornar a 1).

Devemos observar que no equilibrio geral (walrasiano), os mercados são considerados explicitamente, os preços são formados endogenamente e são relativos<sup>6</sup> . Para preços em equiUbrio p• diferentes de zero, as estruturas de oferta e demanda sendo homogêneas de grau zero, pela lei de Euler temos que  $\mathbf{J}^{\bullet} \mathbf{p}^* = 0$ , donde concluimos que  $\mathbf{J}^{\bullet}$  é singular. A matriz  $\mathbf{M}^{\bullet}$  seria quase singular quando o processo iterativo se aproximasse de uma solução e, portanto, numericamente instáveL Podemos evitar esse problema escolhendo arbitrariamente um bem como numerário, fazendo seu preço igual a unidade, e eliminando da matriz a restrição correspondente a esse bem, obtendo assim um problema de complementaridade linear de dimensão m+n-1.

## 3.1.5. ACRESCENTANDO COMPETIÇÃO IMPERFEITA?

Para a análise de casos de competição imperfeita, iremos substituir o vetor c de custos (constantes) por um vetor **d**  $(p,y)$   $\in \mathbb{R}^{n+}$  que indicará os diferenciais de preço associados com as atividades.

Consideremos os bens e atividades internos a um determinado processo de produção. Seja  $|p|$  o conjunto de bens e  $J_p$  o conjunto de atividades. Claramente, estas atividades envolvem somente bens de produção. Para  $j \in \bigcup_{p}$ , assume-se que d  $(p, y)$  é uma constante c , representando os custos de todos os  $J'$ bens exógenos usados na atividade quando a mesma e operada no nível unitário.

Por outro lado, chamemos | o conjunto restante de bens do mercado, e façamos  $\bigcup_{o}$  indicar as atividades que representam transações do mercado. O diferencial de preço associado com uma atividade do mercado pode assumir formas diferentes, dependendo do comportamento do setor de produção.

Consideremos inicialmente que os setores produtivos sejam tomadores de preços. Seja i ∈ | um insumo correspondente a um bem de produção i' ∈ | p

<sup>6</sup> o vetor c de custos das atividades nesse caso deve ser considerado zero. No caso de equilíbrio setorial, o vetor c representa a compra de fatores de produção dos setores não incluídos no modelo, e os preços são nominais.

<sup>7</sup> Adaptado de Scaramucci e Rotondo [12].

através da atividade de mercado j $\epsilon$  J<sub>o</sub>, com c<sub>j</sub> representando o custo unitário de participar do mercado (transporte, comercialização, etc.). Tendo em vista que a variável dual p<sub>i</sub>, é a demanda condicional inversa (ver seção 3.1.1.), uma atividade de compra é operada somente se o preço de mercado incluindo o custo de operação for igual a  $p_i$ ,  $(p_i = p_i + c_j)$ . Portando,  $d_j(p,y) = p_i - p_i = c_j$ . Da mesma forma, para uma atividade de venda obteremos um resultado semelhante. Se considerarmos um setor vendendo um produto i'  $\epsilon \mid_p$ correspondente ao bem de mercado i  $\epsilon$  | através de uma atividade j  $\epsilon$  J<sub>o</sub>, temos  $p_1 = p_1 + c_j$ , onde  $p_i$ , representa o correspondente bem interno. Assim, uma atividade de venda tomadora de preço de produzir o também é caracterizada por  $d_1(p,y) = c_j$ .

**Service** 

ميكان بينديك.<br>معاملة من الم

Por outro lado, em mercados de competição imperfeita, no caso de oligopólio 8 , o equilíbrio de Cournot-Nash é dado por

$$
p_{i} = p_{i} + c_{j} - y_{j} \left[ \frac{\partial x_{i}(p)}{\partial p_{i}} \right]^{-1}
$$
 (28)

para todas as atividades  $\overline{j} \in J_{o}$  ligando i'  $\epsilon \mid_{p}$  e i  $\epsilon \mid_{o}$  que são operadas, desde que certas condições de regularidade sejam satisfeitas (Murphy 1201, Harker (21]). Em essência, a relação acima afirma que no equilibrio, a receita marginal precisa ser igual ao custo marginal para todos os setores ativos no <sup>9</sup>mercado . Portanto, para essas atividades, o diferencial de preço é

$$
d_j(\mathbf{p}, \mathbf{y}) = c_j - y_j \left[ \frac{\partial x_j(\mathbf{p})}{\partial p_j} \right]^{-1}
$$

Assim, para possibilitar a análise de casos de competição imperfeita no cálculo de equilibrios econômicos, devemos alterar a equação (2), substituindo o vetor c pelo vetor d (p,y):

 $(29)$ 

$$
\mathbf{d} \quad (\mathbf{p}, \mathbf{y}) - \mathbf{A}^{\mathrm{T}}(\mathbf{p}) \quad \mathbf{p} \ge 0 \tag{30}
$$

No algoritmo de cálculo do equilíbrio por uma seqüência de problemas de complementaridade linear (seção 3.1.3.), além da linearização de x(p), agora será necessário linearizar também d  $(p, y)$  em torno de  $p^k$ . As novas expressões

caso 8<br>necessário. de oligopsónio poderia ser facilmente implementado, se

<sup>9</sup> é importante observar que somente os produtores eficientes podem estar ativos em mercados perfeitamente competitivos, ao passo que num equilíbrio de Cournot-Nash, setores menos eficientes podem operar, embora num segmento menor do mercado.

para  $\bm{{\mathsf{q}}}^{\textsf{k}}$  e  $\bm{{\mathsf{M}}}^{\textsf{k}}$  a serem usadas são:

$$
\begin{bmatrix} \mathbf{q} \end{bmatrix}^{k} = \begin{bmatrix} \mathbf{b} - \mathbf{x} (\mathbf{p}^{k}) + \nabla_{\mathbf{p}} \mathbf{x} (\mathbf{p}^{k}) \mathbf{p}^{k} \\ \frac{\mathbf{d} (\mathbf{p}^{k}, \mathbf{y}^{k}) - \nabla_{\mathbf{p}} \mathbf{d} (\mathbf{p}^{k}, \mathbf{y}^{k}) \mathbf{p}^{k} - \nabla_{\mathbf{y}} \mathbf{d} (\mathbf{p}^{k}, \mathbf{y}^{k}) \mathbf{y}^{k}}{\nabla_{\mathbf{p}} \mathbf{d} (\mathbf{p}^{k}, \mathbf{y}^{k}) \mathbf{p}^{k}} \end{bmatrix}
$$
(31)  

$$
\begin{bmatrix} \mathbf{M} \end{bmatrix}^{k} = \begin{bmatrix} - \nabla_{\mathbf{p}} \mathbf{x} (\mathbf{p}^{k}) & \mathbf{A} \\ \frac{\nabla_{\mathbf{p}} \mathbf{d} (\mathbf{p}^{k}, \mathbf{y}^{k}) - \mathbf{A}^{T}}{\nabla_{\mathbf{y}} \mathbf{d} (\mathbf{p}^{k}, \mathbf{y}^{k})} \end{bmatrix}
$$
(32)

#### 3.2. MATRIZ DE PRODUÇÃO LEONTIEF GENERALIZADA

Veremos a seguir o uso da função de produção CES recorrente para a determinação dos coeficientes da matriz de atividades, que passam a ser variáveis (dependentes dos preços), permitindo modelar a substituição técnica de insumos. Nos referiremos a essa matriz de coeficientes dependentes dos preços como a *matriz de produção Leontief generalizada.* 

щ.

 $\mathbf{H}(\mathbf{J})$  , and  $\mathbf{J}$ 

## 3.2.1. A FUNÇÃO DE PRODUÇÃO CES

A função de produção CES (constant elasticity of substitution) tem sido muito utilizada em análise econômica, especialmente para estudar a substituição de insumos, tendo a seguinte forma [14]:

$$
q_p = \left( \alpha q_k^{\rho} + \beta q_L^{\rho} \right)^{1/\rho} \tag{33}
$$

onde  $\mathbf{q}_{_{\mathbf{K}}}$  e  $\mathbf{q}_{_{\mathbf{L}}}$  representam as quantidades dos fatores K e L na produção  $\mathbf{q}_{_{\mathbf{P}}}$  do bem P. Os parâmetros  $\alpha$  e  $\beta$  relacionam-se com as participações relativas dos fatores no produto. Se  $\alpha + \beta = 1$ , a função será homogênea de grau 1. O parâmetro p é o coeficiente *de* substituição técnica entre os fatores e é relacionado com o valor (constante) da elasticidade de substituição o através da expressão

$$
\sigma = 1/(1 - \rho)
$$
 (34)

Através de uma estrutura de árvore, podemos representar graficamente que P é produto dos fatores K e L, com elasticidade de substituição  $\sigma_{\rm p}$ :

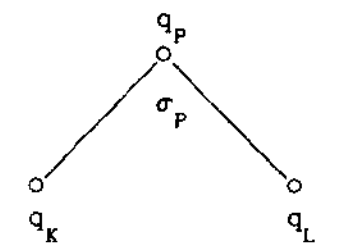

A tecnologia CES representa, na realidade, uma família de funções de produção, dependendo do valor da elasticidade de substituição<sup>10</sup>. A substituição entre dois fatores pode variar desde uma completa rigidez, até uma perfeita flexibilidade, conforme o valor de  $\sigma$ :

"' -

 $\circ$  Função de produção Leontief ( $\sigma = 0$ )

t possível mostrar que

$$
\lim_{k \to \infty} (\alpha q_k^{\rho} + \beta q_l^{\rho})^{1/\rho} = \min \{ q_k, q_l \}
$$

Neste caso, ocorre uma completa rigidez de substituição entre os fatores KeL.

 $\circ$  Função de produção Cobb-Douglas ( $\sigma = 1$ )

Se  $\alpha + \beta = 1$ , temos

lim *p--;0*   $(\alpha q_k^{\rho} + \beta q_l^{\rho})^{1/\rho}$ 

Neste caso, diminuições em q<sub>uei</sub> são compensadas por acréscimos cada vez maiores de q<sub>i</sub>; a substituição entre os dois fatores é imperfeita.

oFunção de produção linear ( o = o )

Com  $\rho = 1$ , a expressão se reduz a  $\alpha q_k + \beta q_l$ ; os insumos são intercambiáveis e a substituição entre os fatores é inteiramente flexível.

## 3.2.2. A FUNÇÃO DE PRODUÇÃO CES RECORRENTE

Consideremos o produto P e um outro bem E como insumos na produção de um bem Q. Graficamente teríamos

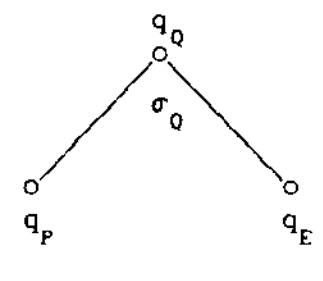

10<br>Adaptado de Scaramucci et al. [15]

E considerando que P é também um produto de K e L,

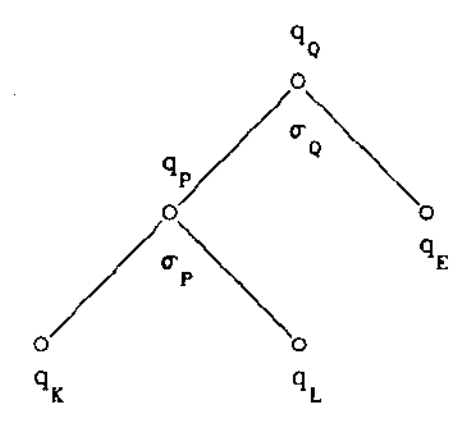

Temos acima a representação gráfica de uma *função de produção CES recorrente* (nested CES) de dois *niveis,* e usando índices adequados (referentes aos bens) nos parâmetros  $\alpha \in \rho$ , a expressão algébrica correspondente será:

$$
q_{q} = \left[ \alpha_{E} q_{E}^{\rho} q_{E} + \alpha_{P} \left( \alpha_{K} q_{K}^{\rho} + \alpha_{L} q_{L}^{\rho} \right)^{\rho} q^{\rho} \rho_{P} \right]^{1/\rho} q \tag{35}
$$

## 3.2.3. OS COEFICIENTES DA MATRIZ DE INSUMO-PRODUTO

O procedimento usual para se obter os coeficientes (fixos) de uma atividade de produção para uma matriz de insumo-produto consiste em fixar-se um determinado nível na função de produção (por exemplo, na função da seção anterior,  $\mathbf{q}_{\mathbf{Q}} = 1$ ), e determinar os coeficientes (quantidades  $\mathbf{q}_{\mathbf{K}}$ ,  $\mathbf{q}_{\mathbf{L}}$  e  $\mathbf{q}_{\mathbf{E}}$ ) através do custo mínimo de produção do bem Q, considerando os preços exógenos. Esse procedimento só é satisfatório quando não se pretende analisar a substituição de insumos. No nosso caso utilizaremos o procedimento de Scaramucci et al. [lSJ, com os coeficientes dependentes dos preços calculados a cada iteração do algoritmo.

O procedimento de cálculo é recursivo e utiliza a estrutura de árvore da função CES recorrente. A partir dos preços dos insumos dos níveis mais inferiores (dados), caminhando em direção à raiz q<sub>o</sub>, são calculados os preços dos bens agregados. A seguir, supondo q<sub>q</sub>=1, é feito o caminho inverso, calculando-se as quantidades dos bens agregados e, finalmente, as quantidades dos insumos. No primeiro nível de nosso exemplo, dados  $p_k$  e  $p_L$  (preços dos

bens K e L), o custo unitário mínimo p $_{{\rm a}}^{11}$  para produção do bem agregado P é

 $\sim$   $\sim$   $\sim$   $\sim$   $\sim$ 

$$
P_{\rm p}^{\rm 1-G} = \alpha_{\rm K} \left( \frac{P_{\rm K}}{\alpha_{\rm K}} \right)^{\rm 1-G} P_{\rm +} \alpha_{\rm L} \left( \frac{P_{\rm L}}{\alpha_{\rm L}} \right)^{\rm 1-G} P_{\rm P} \tag{36}
$$

No segundo nível, uma vez obtido p<sub>p</sub>, e dado p<sub>E</sub>, podemos obter de maneira semelhante o custo unitário mínimo para produção do bem Q:

$$
p_0^{1-\sigma_0} = \alpha_p \left(\frac{p_p}{\alpha_p}\right)^{1-\sigma_0} + \alpha_E \left(\frac{p_E}{\alpha_E}\right)^{1-\sigma_0} \tag{37}
$$

Obtidos os preços mínimos, e supondo  $q_{\mathbf{q}} = 1$ , podemos calcular as demandas condicionais (ver apêndice B)  $q_p$  e  $q_f$ :

$$
q_p = \left(\alpha_p \frac{p_q}{p_p}\right)^{\sigma_q} q_q
$$
\n
$$
q_E = \left(\alpha_E \frac{p_q}{p_E}\right)^{\sigma_q} q_q
$$
\n(38)\n(39)

E em seguida, no primeiro nível da função,

$$
q_{k} = \left(\alpha_{k} \frac{P_{p}}{P_{k}}\right)^{\sigma_{p}} q_{p}
$$
\n
$$
q_{L} = \left(\alpha_{L} \frac{P_{p}}{P_{L}}\right)^{\sigma_{p}} q_{p}
$$
\n(40)\n
$$
(41)
$$

Dessa maneira, o sistema constituido pelas equações (38)-(41) pode ser resolvido recursivamente em termos dos preços  $p_{\mathbf{k'}}^{\phantom{\dag}}$  ,  $p_{\mathbf{L}}^{\phantom{\dag}}$  e  $p_{\mathbf{E}}^{\phantom{\dag}}$  dos insumos K, L e E, obtendo-se os coeficientes q<sub>u</sub>, q<sub>u</sub> e q<sub>u</sub> da atividade representando a função de produção {35).

## 3.2.4. ALTERANDO O ALGORITMO DE CÁLCULO *DO* EQUILIBRIO

Devemos alterar as equações {1) *e* (2) da definição de equilíbrio, onde a matriz de insumo-produto A tinha coeficientes fixos. Usando a notação A(p) para indicar que os coeficientes da matriz são dependentes dos preços p, temos:

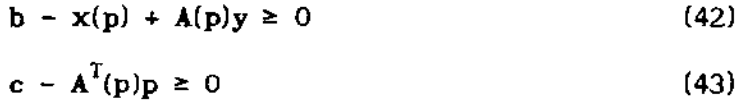

 $^{11}$ Ver Varian [22], pág. 33. No caso Cobb-Douglas, as expressões se modificam. Por exemplo, se  $\sigma_{\mathbf{p}^*}^{-1}$  (e também  $\alpha_{\mathbf{k}^*}^{+\alpha}$ =1), então

$$
p_p = (p_{\vec{k}} / \alpha_{\vec{k}})^{\alpha_{\vec{k}}}
$$
  $(p_{\vec{L}} / \alpha_{\vec{L}})^{\alpha_{\vec{L}}}$ 

Para calcular o equiHbrio por uma seqüência de problemas de complementaridade linear, além da linearização de x(p), teremos de obter aproximações de  $A(p)y$  e  $A^{T}(p)p$  em torno de  $p^{k}$ , como veremos a seguir.

منظور الجسم المعرفية المعاري والتي تمكن إلى المرض للمرتبط المناسب المناسبة.<br>التي التي التي تعلق المناسبة

Para x(p), como vimos anteriormente em 3.1.3., temos:

$$
L [x(p) | pk] = gk + Jkp
$$
 (44)

Para A(p)y temos:

 $\mathbf{L}$ 

$$
L [A(p)y | pk] = A(pk)y + \nabla_{p} [A(pk)y] (p - pk)
$$
  
=  $A(pk)y + \nabla_{p} [A(pk)y] p - \nabla_{p} [A(pk)y] pk$ 

Como A(p)y é homogênea de grau zero, pela lei de Euler temos que  $p^A$   $A(p^k)y$   $\rightarrow$   $p^k = 0$ , e portanto

$$
L [A(p)y | pk] = A(pk)y + \nabla_{p} [A(pk)y] p
$$

Chamando o jacobiano  $\nabla_{\mathbf{p}}[ \mathbf{A}(\mathbf{p}^{\mathbf{k}})\mathbf{y} ]$  de  $\mathbf{H}^{\mathbf{k}}$  e a matriz  $\mathbf{A}(\mathbf{p}^{\mathbf{k}})$  de  $\mathbf{A}^{\mathbf{k}}$ , temos

$$
L [A(p)y | pk] = Aky + Hkp
$$
 (45)

Para  $\mathbf{A}^{T}(p)p$  temos:

L 
$$
\left[ A^{T}(p)p \right] p^{k} = A(p^{k})p^{k} + \nabla_{p} \left[ A(p^{k})p \right] (p - p^{k})
$$

Como pelo lema de Hotelling  $\nabla_{\mathbf{p}}[ \mathbf{A}(\mathbf{p}^{\mathbf{k}})\mathbf{p} ] = \mathbf{A}(\mathbf{p}^{\mathbf{k}}),$ 

$$
L [AT(p)p|pk] = AT(pk)pk + AT(pk) (p - pk)
$$
  
= A<sup>T</sup>(p<sup>k</sup>)p

Indicando  $\mathbf{A}^{\mathrm{T}}(\mathbf{p}^k)$  por  $[\mathbf{A}^{\mathrm{T}}]^k$ ,

$$
L [AT(p)p|pk] = [AT]k p
$$
 (46)

Substituindo (44), (45) e (46) em (42)-(43),

$$
\mathbf{b} - \mathbf{g}^k - \mathbf{J}^k \mathbf{p} + \mathbf{A}^k \mathbf{y} + \mathbf{H}^k \mathbf{p} \ge 0 \tag{47}
$$

$$
c - \left[ A^T \right]^k p \ge 0 \tag{48}
$$

Rearranjando,

$$
b - g^{k} + [-J^{k} + H^{k}] p + A^{k} y \ge 0
$$
 (49)

$$
c + [-A^T]^k p \ge 0 \qquad (50)
$$

Usando notação matricial particionada,

$$
\left[\begin{array}{c}\n\mathbf{b}-\mathbf{g}^{k} \\
\hline\n\mathbf{c}\n\end{array}\right]+\left[\begin{array}{c}\n-\mathbf{J}^{k}+\mathbf{H}^{k} \\
\hline\n-\mathbf{A}^{T}\end{array}\right]\mathbf{A}^{k}\right]\left[\begin{array}{c}\n\mathbf{p} \\
\hline\n\mathbf{y}\n\end{array}\right]\geq 0
$$
\n(51)

 $\sigma_{\rm c}$  (  $\sigma_{\rm c}$  ) and (

 $\tau$  ,  $\tau$  ,  $\tau$  , and an according  $\varphi_{\rm{max}}$ 

القائل والمراجل ويقترح

 $\mathbf{m}{\mathbf{1}}_{\mathbf{1}}\left( \mathbf{1}_{\mathbf{1}}\right) = \mathbf{m}{\mathbf{1}}_{\mathbf{1}}\left( \mathbf{1}_{\mathbf{1}}\right) = 1.$ 

De (51) podemos identificar o vetor  $q^k$  e a matriz  $M^k$  :

$$
\left[\mathbf{q}\right]^{k} = \left[\begin{array}{c}\mathbf{b} - \mathbf{g}^{k} \\ \hline \mathbf{c}\end{array}\right]
$$
 (52)

$$
\left[\begin{array}{c}\n\mathbf{M}\n\end{array}\right]^{\mathbf{k}} = \left[\begin{array}{c}\n-\mathbf{J}^{\mathbf{k}} + \mathbf{H}^{\mathbf{k}} \\
\hline\n\mathbf{I} - \mathbf{A}^{\mathsf{T}}\mathbf{I}^{\mathbf{k}}\n\end{array}\right] \qquad (53)
$$

Usando as expressões (52) e (53) no problema de complementaridade (24)-(27), podemos resolver o problema do cálculo de equílíbrio econômico, para casos de substituição de insumos.

## 4. ASPECTOS COMPUTACIONAIS

Como ressaltado na introdução deste trabalho, em projetos de modelagem aplicada problemas técnicos com a representação e solução do modelo podem demandar mais tempo e esforços do que a formulação e interpretação.

Uma abordagem para evitar esse tipo de problemas consiste na utilização de estruturas de informação dos dados adequadas ao problema/pesquisador, estruturas de processamento de dados adequadas ao programa/computador *e* uma interface de transformação entre essas duas estruturas.

Uma estrutura de informação de dados direcionada para o problema/pesquisador, definida em termos de bens e atividades, ofertas e demandas, preços, custos, etc., torna fácil a representação do modelo. A definição do problema econômico torna-se quase descritiva. permitindo a alteração de parâmetros de maneira flexível e possibilitando a análise de diversos cenários.

Uma estrutura de processamento de dados direcionado para o programa/computador permite explorar os recursos existentes da linguagem de programação, do equipamento a ser utilizado e do algoritmo de cálculo do equilíbrio. numa implementação independente do problema econômico a ser resolvido.

## 4.1. A ESTRUTURA DE INFORMAÇÃO DOS DADOS

A necessidade de representar um problema econômico de maneira independente do programa de computador utilizado para resolvê-lo surgiu com os primeiros sistemas computadorizados para resolução de problemas de programação linear. Um padrão que se estabeleceu então foi a divisão das informações relativas a um problema em blocos, sendo em cada bloco relacionadas informações pertinentes a um determinado aspecto do problema.

Assim é a estrutura de informação utilizada ainda hoje nos sistemas comerciais de programação matemática MPS/X e MINOS. Nesses pacotes um bloco define as restrições, outro define os nomes das linhas da matriz de atividades, as atividades são definidas num bloco de definição de colunas, e assim por diante. Cada bloco é composto por uma seqüência de pares formados por um identificador da informação *e* um valor da informação (a informação propriamente dita), exceto no caso das atividades. onde temos um identificador

de coluna, um identificador de linha e o valor assumido pelo elemento da matriz. É utilizado apenas um nível de blocos, ou seja, cada bloco é composto apenas por informações elementares do problema, não existindo sub-blocos.

"--' liL

A estrutura de informação de dados que utilizaremos é baseada na idéia de blocos, embora sejam acrescentados os conceitos de sub-blocos e nível de bloco, de maneira que um bloco de nivel n pode ser formado por um ou mais sub-blocos (blocos de nível n+ll. No último nível. os blocos são formados por informações elementares, compostas de um identificador de informação e um ou mais valores de informação. Nesse caso são chamados blocos elementares.

O uso da estrutura é simples: além dos conceitos de bloco, identificador e valor, são usados os operadores dois pontos (:), igual (=), virgula (,) e barra invertida (\).

O operador dois pontos indica a definição de um bloco.Deve ser precedido pelo identificador do bloco e seguido por uma seqüência de blocos de nível mais alto separados pelo operador vírgula (opcional, podendo ser usados um ou mais espaços em branco em seu lugar), sendo encerrado pela definição de outro bloco de nível igual ou menor.

O operador igual é usado somente em blocos elementares. Deve ser precedido por um identificador de informação e seguido por um ou mais valores de informação separados pelo operador vírgula (obrigatório nesse caso), sendo encerrado pela definição de outro bloco de nível igual ou menor.

O operador barra invertida (') é usado para inserir comentários no texto. Pode ser usado em qualquer coluna de uma linha, fazendo com que o resto da linha seja ignorado.

Os operadores dois pontos, igual e vírgula são separadores, ou seja, não exigem espaços em branco separando-os de identificadores ou valores, embora possam ser usados um ou mais espaços em branco onde for desejado. Uma seqüência de espaços em branco é considerada como sendo apenas um espaço em branco. Exceto no caso de blocos elementares, o operador vírgula é opcional e seu uso, tanto como o de vários espaços em branco *e* a indentação dos blocos, tem o objetivo de tornar o texto mais leglvel. O fim de uma linha é considerado um separador. Identificadores de bloco iniciados por cifrão (\$) são reservados para o sistema.

Na página a seguir, podemos ver um exemplo da estrutura de informação dos dados delineada acima, obtido de Scaramucci e Rotondo [12]. É um modelo didático do mercado de combustiveis no Brasil, usado para apresentar uma metodologia pasa análise de casos de competição perfeita e imperfeita.

25

Os componentes do modelo são declarados no bloco \$DECLARAR, através dos sub-blocos \$BENS, \$ATIVIDADES e \$CONSUMIDORES (no caso mais geral podemos ter outros componentes que serão vistos mais à frente). As relações entre os componentes são definidas no bloco \$DEFINIR, e a inicialização do algoritmo é feita no bloco \$INICIALIZAR. Além desses três blocos de nível 1 usados para descrever o modelo (\$DECLARAR, \$DEFINIR e \$INICIALIZAR), temos um quarto bloco, o de \$CONTROLE, usado para definir os parâmetros de controle da execução do algoritmo. A seguir o arquivo de dados:

 $\mathbf{H}(\mathbf{1}) = \mathbf{1} \times \mathbf{1} \times \mathbf{1} = \mathbf{1} \mathbf{H}(\mathbf{1})$ 

#### \$DECLARAR:

\$MODELO= Mercado de Combustiveis \$BENS= Trabalho, Cana, Oleo, Alcool, Gasolina, Açucar, Comb\_Liq, Oleo\_BR \$ATIVIDADES= P \_Açucar, P \_Alcool\_B, P \_Alcool\_A, P \_Gasolina, P \_Comb\_Alc, P \_Comb\_Gas, Disp\_Trab, Disp\_Cana, Prod\_Oleo, Imp\_OJeo \$CONSUMIDORES= Mercado \$DEFINIR: \$ATIVIDADES: \(colunas da matriz de atividades) P\_Açucar: P\_Alcool\_B: P\_Alcool\_A: P\_Gasolina: P\_Comb\_Alc: P\_Comb\_Gas: Disp\_Trab: Disp\_Cana: Prod\_Oleo: Imp\_Oleo: \$DEMANDA: \$TIPO= E.P. CONSTANTE Mercado: Açucar: Trabalho=-30., Cana=-10., Açucar= 4. Trabalho=-14., Cana=  $\neg$ 10., Alcool= 2. Trabalho=-4., Cana=-10., Alcool= 3. Oleo=-1., Gasolina= 1. Alcool= -1., Comb\_Liq= I. Gasolina=-L, Comb\_Liq= l. Trabalho= 1. Cana= 1. Oleo\_BR=-1., Oleo= 1. Oleo $= 1$ . \$ELASTICIDADE= -1.2, \$COEFICIENTE= 1500. Comb\_Liq: \$ELASTICIDADE= -!., \$COEFICIENTE= 5000. \$IMPERFEICAO= P \_Comb\_Alc, P \_Comb\_Gas  $$DOTACOES:$   $Oleo_BR = 50.$ '\ As dotações dos outros bens, não informadas, são zero \$CUSTOS: P \_Açucar= 6., P \_Alcool\_B= 9., P \_Alcool\_A= 21. P\_Gasolina= 45., Disp\_Trab= 6., Disp\_Cana= 12. Prod\_Oleo= 45., Imp\_Oleo= 75. \$INICIALIZACA0: \$PRECOS: Trabalho= 6., Cana= 12., Oleo= 45., Alcool= 55. Gasolina= 90., Açucar= 76.5, Comb\_Liq= 145.  $NIVEIS: P_A$ çucar= 2.,  $P_A$ lcool\_A= 7.,  $P_A$ Gasolina= 13. \$CONTROLE: P \_Comb\_Alc= 21., P \_Comb\_Gas= 13., Disp\_Trab= 90. Disp\_Cana= 91., Prod\_Oleo= 13. \$APROXIMACAO= .5, \$RESULTADO= 1 \$EXECUTAR

A seguir, faremos uma relação descritiva do uso dos blocos para representação de modelos de equililíbrio computável. No que se segue, os sinais < e > são usados para indicar uma informação suprida pelo usuário e chaves ({ e }) são usadas quando há mais de uma opção, das quais somente uma pode ser especificada. Colchetes ([ e ]) são usados no caso de um bloco opcional, onde uma palavra sublinhada indica a opção que será usada se o usuário deixar de especificar o bloco todo. As palavras em maiúsculas tem significado especial para o programa e devem ser grafadas como indicado para serem reconhecidas. As palavras em minúsculas podem ter a grafia que o usuário desejar. As palavras <real>, <inteiro>, <logico>, <nome>, <br/> <br/> </ativ>, <ativ>, <cons> *e* <arv> indicam que em seu lugar deverá ser utilizado um número real, um número inteiro, uma variável lógica, um nome qualquer, um nome de um bem, um nome de uma atividade, um nome de um consumidor, um nome de uma árvore, respectivamente.

"--' taL

Existem quatro blocos de nível 1: \$DECLARAR, onde são relacionados os elementos que compõem o modelo; \$DEFINIR, onde são fornecidas as relações entre os componentes, bem como os valores dos seus coeficientes *e* parametros; \$INICIALIZAR, onde são informados os valores iniciais de preços e níveis das atividades; e o bloco \$CONTROLE, onde são fornecidas as informações necessárias para o controle da execução do algoritmo.

o Descrição de \$DECLARAR:

O bloco de \$DECLARAR é composto dos blocos elementares \$MODELO, \$BENS, \$ATIVIDADES e \$CONSUMIDORES (obrigatórios), podendo ter também os blocos \$ARVORES *e* \$NUMERARJO. Tem a seguinte estrutura:

\$DECLARAR:

\$MODELO= (título com até 40 caracteres de tamanho> \$BENS= <nomer>, <nomer>, <nomem>  $\text{\$ATIVIDADES= \langle nomet \rangle, \langle nomez \rangle, \langle nomen \rangle}$ \$CONSUMIDORES=<nomet>, <nomez>, ... , <nomet) [\$ARVORES= <nome1>, <nomez>, ... , <nomer>l  $\left[\text{SNUMERARIO} = \begin{cases} \text{}\ \text{)} \\ \text{beam} \end{cases} \right]$ 

27

#### o Descrição de \$DEFINIR:

O bloco \$DEFINIR é composto pelos blocos \$ARVORES, \$ATIVIDADES, \$CUSTOS, \$DEMANDA, \$LIMITES. Esses blocos serão detalhados a seguir, individualmente.

المرتب المقدار الرباعي

o Descrição de \$DEFINIR: \$ARVORES:

No bloco \$ARVORES temos a definição das árvores (relacionadas no bloco \$DECLARAR) usadas para descrever as funções CES recorrentes. Cada árvore é composta de um conjunto de elementos e uma estrutura de relações de descendência entre esses elementos. Um elemento com descendentes é chamado nó e um elemento sem descendentes é chamado folha. O único elemento que não descende de nenhum outro é chamado raiz.

#### \$DEFINIR'

\$ARVORES'

 $\langle \text{arvi} \rangle$ :

\$ELEMENTOS= <nome1>, <nome2>,..., <nome<sub>s</sub>> \$RELACOES,

> $(n6i)$ =  $(desc1), (desc2), ..., (desc1),$  $(n62)$ =  $\langle$ de s c1 $\rangle$ , $\langle$ de s c2 $\rangle$ ,..., $\langle$ de s cw $\rangle$ ,...  $(n6t)$ =  $\langle de\,sc1\rangle$ , $\langle de\,sc2\rangle$ ,..., $\langle de\,scv\rangle$ }

 $\{\langle \text{arvz} \rangle, [\dots] \}_{\dots}$ [ <arvr->: [. .. JJ

O bloco \$ARVORES é composto por uma seqüência de blocos de árvores, cada bloco usando como identificador o nome da árvore associada. Cada bloco de árvore é composto pelo bloco elementar \$ELEMENTOS e o bloco \$RELACOES. No bloco \$ELEMENTOS devem ser relacionados os elementos que pertencem a essa árvore. O bloco \$RELAC0ES é composto por uma seqüência de blocos elementares onde o identificador de bloco é o nome de um nó, seguindo-se uma relação de elementos da árvore que dele descendem diretamente. Um elemento (nó ou folha) só pode participar de uma relação de descendentes se não participar de nenhuma outra relação de descendentes. O elemento raiz não pode participar de nenhuma relação de descendentes. Os elementos folhas não têm descendentes.

o Descrição de \$DEFINIR: \$ATIVIDADES:

No bloco \$ATIVIDADES são informados os coeficientes da matriz de

**HNICAMP** 

28  $\sqrt{2}$ 

atividades. Podemos ter coeficientes fixos e variâveis (tecnologia Leontief generalizada), como detalhado a seguir:

 $\frac{1}{2} \frac{1}{2} \frac{$ 

#### \$DEFINIR:

\$ATIVIDADES:

<ativi>:

```
\langle \text{bem1} \rangle = \langle \text{r} \text{eal} \rangle, \langle \text{bem2} \rangle = \langle \text{real} \rangle, ..., \langle \text{bemm} \rangle = \langle \text{real} \rangle\langlear vi\rangle:
                          \langle \text{bem}_1 \rangle = \langle \text{folha}_1 \rangle, \dots, \langle \text{bem}_m \rangle = \langle \text{folhaw} \rangle$ALF AS' 
                                           \langleelemi\rangle=\langlereal\rangle,..., \langleelemu\rangle=\langlereal\rangle$SIGMAS:
                                           <elemt>= <real>,.,., <elemv)= <real> 
\{\langle \text{ativ2}\rangle: \ [\dots] \}_{n \in \mathbb{N}}[\langle \text{ativn} \rangle: [...]
```
O bloco de \$ATIVIDADES é composto por uma seqüência de blocos de atividades, cada bloco definido usando como identificador de bloco o nome da atividade.

No caso de coeficientes fixos, cada bloco de atividade é composto por uma seqtiência de blocos elementares, onde o identificador de bloco é o nome do bem, e o valor da informação é o coeficiente da matriz de atividades associado a essa atividade e bem (coluna *e* linha).

Se além dos coeficientes fixos tivermos coeficientes variáveis, a informação de como os mesmos serão calculados é feita através de um bloco de associação, cujo identificador é o nome da árvore da função de produção CES recorrente que descreve a atividade.

Nesse bloco associamos os bens insumos com as folhas da árvore, através de uma seqüência de blocos elementares onde o identificador de bloco é o nome do insumo e o valor da informação é o nome da folha correspondente.

Também nesse bloco devem ser informadas as participações relativas e elasticidades de substituição dos insumos e agregados, através dos blocos \$ALFAS e \$SIGMAS. No bloco \$ALFAS, a cada folha ou nó devemos associar o valor da participação relativa (alfa) do insumo no agregado produzido. No bloco \$SIGMAS, a cada agregado (nó) será associada uma elasticidade de substituição (sigma) dos insumos que o formam. Ao agregado final (raiz) deverá ser associado somente a elasticidade de substituição.

o Descrição de \$DEFINIR: \$CUSTOS:

No bloco \$CUSTOS são informados os custos das atividades:

\$DEFINIR'

\$CUSTOS: <ativi>=<real>, <ativz>=<real>, ... , <ativn>=<real>

Este bloco é composto por uma seqliência de blocos elementares onde o identificador de bloco é o nome da atividade e o valor da informação é o custo da atividade. As atividades cujos custos sejam zero podem ser omitidas.

 $\mathrm{d} \varphi$  ,  $\mathrm{d} \varphi = \frac{\mathrm{d} \varphi}{\mathrm{d} \varphi} \mathrm{d} \varphi + \frac{\mathrm{d} \varphi}{\mathrm{d} \varphi} \mathrm{d} \varphi$  .

o Descrição de \$DEFINIR: \$DEMANDA:

Neste bloco, temos a definição das funções oferta *e* demanda. Serão vistos os casos de equilíbrio geral e setorial. Devemos definir no bloco TIPO a função que será utilizada:

## \$DEFINIR,

\$DEMANDA, ANDA:<br>\$TIPO= { COBB\_DOUGLAS }<br>{ E.P. CONSTANTE } ESPECIAL

No caso de equilíbrio geral (walrasiano) as ofertas e demandas são obtidas através das dotações e utilidades individuais de cada consumidor, que alocarão a receita de suas dotações iniciais de bens  $\mathbf{d}_{\text{H}}^{\text{}}$  no consumo final de bens, segundo suas preferências, descritas por funções utilidades u,, para  $n_1 = 1, \ldots, t$  consumidores. Assim, se  $r_1 = \sum_1 d_{II} p_i$  é a receita do 1-ésimo consumidor, a demanda do i-ésimo bem será dada por  $x_i(p) = \sum_i u_{i1} r_i$ .

Nesse caso, o bloco \$DEMANDA é composto por uma seqüência de blocos de consumidores, identificados pelo nome do consumidor. Em cada bloco de consumidor são especificadas as dotações e utilidades dos bens possuidos individualmente:

\$DEMANDA:

\$TIPO= COBB\_DOUGLAS

```
\langle \text{cons}_1 \rangle:
           $DOTACOES: \langle bem1 \rangle = \langle real \rangle, ..., \langle bemm \rangle = \langle real \rangleSUTILIDADES: \text{'bem1= } \text{'real}\text{`}..., bemm= \text{`real}\text{`}\{\langle \text{cons2}\rangle: \{\ldots\}\}, \ldots,\{\langle \text{cons} \rangle: \{\ldots\}\}\
```
No caso de equilfbrio setorial, são usadas funções elasticidade-preços constantes, da forma:

المطلب المرابطة المتوار

$$
q_j = \alpha_j \prod_{k}^{2} p_k^{c_k}
$$

onde q é a quantidade ofertada/demandada do bem i, *a;* é um coeficiente, e no I produtório, para um subconjunto adequado dos bens,  $p_k$  e  $\varepsilon_k$  são os preços e elasticidades do bem k (se k é diferente de i, devem ser usadas as elasticidades cruzadas entre o bem i e o bem k).

Por convenção, as ofertas devem ser negativas e as demandas positivas, o que é obtido com o uso do sinal adequado para os coeficientes e elasticidades.

\$DEMANDA:

\$TIPO= E.P. CONSTANTE

(consl>:

```
$DOTA COES: <bemt>=<real>, ... , <bemm>=<real> 
<bem1>:
```

```
$COEFICIENTE= (real>, 
$ELASTICIDADE= <real>. 
[$CRUZADA= <bem>, $ELASTICIDADE= <real),[ 
[$1MPERFEICA0= <atiVI>, ... , <ativn>J
```
 $[bernz: [\dots]], \dots,$  $[beam:$   $[...]$ 

No caso de equilíbrio setorial, o bloco \$DEMANDA é definido para um (mico consumidor. Esse bloco de consumidor é composto por um bloco \$DOTACOES, onde são informadas as dotações dos bens, e por uma seqüência de blocos de funções, definidas usando como identificador de bloco os nomes dos bens ofertados/demandados.

Em cada bloco de função são informados os bens que participam do produtório, as elasticidades e atividades imperfeitas, através dos blocos elementares \$COEFICIENTE, \$ELASTICIDADE. \$CRUZADA e \$IMPERFEIÇÕES.

As atividades relacionadas no bloco \$IMPERFEICAO serão consideradas como atividades de concorrência imperfeita nas transações de mercado do bem cuja oferta/demanda estamos definido, respectivamente oligopólio se oferta, oligopsOnio se demanda.

 $\mathbf{r}_{\text{min}} = \mathbf{u} \mathbf{u} \quad \text{and} \quad \mathbf{u} = \mathbf{u} \mathbf{u}$ 

 $O$  coeficiente  $\alpha$  pode ser calculado internamente informando-se a elasticidade  $\varepsilon_{_{\bf i}^{}}$ , a quantidade q<sub>i</sub> e o preço p<sub>i</sub>:

> (bemi>: \$ELASTICIDADE= <real>, \$COEFICIENTE: \$QUANT I DADE=<real>, \$AO PRECO=<real>

o Descrição de \$DEFINIR: \$DEMANDA: \$ESPECIAL:

Esta opção é destinada para modelos de equilíbrio que tenham funções oferta/demanda que não possam ser enquadradas nos casos anteriores. Permite que o modelador acrescente ao programa subrotinas FORTRAN construidas especialmente para o cálculo dessas funções e seus jacobianos. A estrutura desse bloco dependerá da implementação das funções.

o Descrição de \$DEFINIR: \$LIMITES:

O bloco \$LIMITES é usado para definir o domínio das funções oferta/demanda e seus jacobianos, para qualquer opção de \$DEMANDA. Temos:

\$LIMITES:

\$INFERIOR: <bemi>=<reai>, ... , <bemrn>=<real> \$SUPERIOR: <bemi>=<real>, ... , <bemm>=<real>

O bloco \$LIMITES é composto pelos blocos \$INFERIOR e \$SUPERIOR, sendo o bloco \$INFERIOR composto de blocos elementares onde o identificador é o nome do bem ofertado/demandado e o valor é o limite inferior do domínio para esse bem. O *bloco* \$SUPERIOR é semelhante, sendo o valor da informação o limite superior do domínio. Para os bens que tem oferta/demanda definida e são omitidos do *bloco* \$LIMITES, é considerado um limite inferior de -l.E-30 e um limite superior de l.E+30

o Descrição de \$INICIALIZACAO:

Neste bloco temos a definição dos valores iniciais dos preços *e* niveis das atividades, necessários para a iniciallzação do algoritmo. Temos:

 $\sim 10^{-10}$ 

 $\mathbf{H}(\mathbf{L}) = \mathbf{L} \cdot \mathbf{L} \cdot \mathbf{L} = \mathbf{H}(\mathbf{L} \cdot \mathbf{L}) = \mathbf{L} \mathbf{L} \cdot \mathbf{L}$ 

## \$1NICIALIZACAO,

\$PRECOS: <bemi>=<real>, <bem2>=<real>, ... , <bemm>=<real> \$NIVEIS: <ativi>=<real>, <ativi>=<real>,...,<ativn>=<real>

O bloco \$INICIALIZACAO é composto pelos blocos \$PRECOS e \$NIVEIS. O bloco \$PREGOS é composto por uma seqüência de blocos elementares onde o identificador de bloco é o nome do bem e o valor da informação é o preço inicial. O bloco \$NIVEIS é composto por uma seqüência de blocos elementares onde o identificador de bloco é o nome da atividade *e* o valor da informação é o nivel inicial da atividade.

o Descrição de \$CONTROLE:

O bloco \$CONTROLE é usado para a definição de parâmetros de controle da execução do algoritmo e tem a seguinte forma:

\$CONTROLE'

$$
\begin{bmatrix}\n$APROXIMACAO=\n\begin{Bmatrix}\n\langle real \rangle \\
\langle .5 \rangle\n\end{Bmatrix}\n\end{bmatrix}
$$
\n
$$
\begin{bmatrix}\n$RESULTADO=\n\begin{Bmatrix}\n\langle inteiro \rangle \\
\langle 1 \rangle\n\end{Bmatrix}\n\end{bmatrix}
$$
\n
$$
\begin{bmatrix}\n$SMILES:\n\begin{bmatrix}\nLCPECH=\n\langle .FALSE. \rangle\n\end{bmatrix}, \\
[KSOL=\n\begin{Bmatrix}\n\langle inteiro \rangle \\
\langle 4 \rangle\n\end{Bmatrix}, \\
[KLOG=\n\begin{Bmatrix}\n\langle inteiro \rangle \\
\langle 4 \rangle\n\end{Bmatrix}, \\
[KSUM*\n\begin{Bmatrix}\n\langle inteiro \rangle \\
\langle 4 \rangle\n\end{Bmatrix}, ...\n\end{bmatrix}
$$
\n
$$
$EXECUTAR
$$

O bloco MILES permite alterar a definição de parâmetros do algoritmo de resolução do problema de complementaridade linear e, normalmente, não é utilizado. No exemplo acima, a mudança do parâmetro LCPECH de .FALSE. para .TRUE. ocasionará uma listagem de diversos valores internos do algoritmo na unidade de saida 4, ou na unidade especificada pelos parâmetros KSOL, KLOG e KSUM. Uma relação completa dos parâmetros do MILES pode ser obtida em seu manual de referência. Os parâmetros do bloco \$MILES devem ser informados sem o caracter \$.

 $\mathbf{u}_{\mathbf{u}}$  ,  $\mathbf{u}_{\mathbf{v}}$  ,  $\mathbf{u}_{\mathbf{u}}$  ,

O bloco EXECUTAR encerra a representação do modelo e inicia o algoritmo de resolução. É um bloco vazio, e qualquer símbolo após o mesmo será ignorado.

#### 4.2. A ESTRUTURA DE PROCESSAMENTO DOS DADOS

Tradicionalmente, a linguagem de programação FORTRAN (fORmula TRANslation) tem sido usada por pesquisadores na área de desenvolvimento de programas para modelagem *e* simulação, em equipamentos de grande porte. Em microcomputadores, o BASIC é mais difundido, embora linguagens como PASCAL e C também estejam ganhando espaço. Qualquer uma dessas linguagens poderia ter sido utilizada na implementação do PEGASUS, optando-se pelo FORTRAN por sua maior difusão e para simplificar a comunicação *com* as rotinas do MILES e LUSOL, que também foram implementadas em FORTRAN.

As matrizes envolvidas no algoritmo de cálculo do equilibrio econômico geralmente são esparsas. Por exemplo, supondo que uma atividade de entrada/saída envolva em média 3 bens, para uma matriz *de* atividades com 40 bens e 50 atividades temos somente 150 elementos não-nulos num total possível de 2000 elementos. Outras matrizes com essa característica são as representações internas da dotações individuais), bem como os jacobianos da oferta/demanda, oferta/demanda (elasticidades, utilidades *e*  do diferencial de preços e da matriz de atividades dependente de preços. Em decorrência, também são esparsas as matrizes usadas nos algoritmos de complementaridade (MILES) *e* inversão da base (LUSOU.

Em termos computacionais a esparsidade pode ser explorada usando-se internamente, no programa, uma estrutura de armazenamento e processamento de dados que trabalhe somente com os elementos não-nulos, possibilitando a resolução de problemas de maiores dimensões.

Para representar uma matriz esparsa, geralmente é usada uma estrutura de

armazenamento de três vetores: um para índices de linhas, um para índices de colunas *e* um para valores. Assim, para representar o k-ésimo elemento não-zero a<sub>lj</sub> são usadas as k-ésimas posições desses três vetores para guardar o índice da linha (1), da coluna (j) e o valor (a<sub>ij</sub>). A estrutura de processamento para o acesso a esse elemento a<sub>lj</sub> envolve uma pesquisa dupla, nos vetores de indices de linha e de coluna, buscando a linha 1 e a coluna J. Essa pesquisa supõe que haja um ordenamento dos elementos por linha e coluna. São três os tipos de pesquisa mais usadas: a seqüência!, a indexada e a binária.

Na pesquisa seqüêncial do elemento a<sub>l</sub> são testados, a partir primeiro, cada elemento dos vetores de índices até serem encontrados os do valores i e j. Se não forem encontrados, o valor de a<sub>l</sub> é considerado zero. Não é necessário que haja ordenamento, mas se houver, a busca de um elemento zero pode ser abandonada quando os índices guardados nos vetores forem maiores que os procurados. Este tipo de pesquisa é eficiente para matrizes esparsas pequenas.

Na pesquisa indexada por linha do elemento a<sub>i</sub> é utilizado um vetor auxiliar que indica o início dos elementos de uma determinada linha. É semelhante à pesquisa seqüência!, com a diferença de que a busca fica restrita apenas aos elementos de uma determinada linha. Este tipo de pesquisa é eficiente para matrizes esparsas médias.

A pesquisa binária é baseada na idéia de dividir o conjunto em duas partes iguais e determinar, através de comparações com os índices do elemento central, o subconjunto que, possivelmente, conteria o elemento procurado. O processo é repetido para cada subconjunto obtido, estreitando-se a busca até se identificar o elemento desejado ou a sua não existência. Este tipo de pesquisa é eficiente para matrizes esparsas grandes.

Quando se pretende usar estruturas que exploram esparsidade no desenvolvimento de um programa e se deseja também que o programa possa ser facilmente alterado por outras pessoas para a implementação de estruturas de oferta/demanda especiais, é necessário fazer um compromisso entre eficiência e simplicidade.

Podemos ter grande eficiência com uma estrutura de processamento desenvolvida especificamente para cada uma das matrizes existentes, como no caso do MILES e LUSOL. Um código especifico pode ser mais eficiente, embora seja complexo o gerenciamento e uso dos vários vetores e índices auxiliares necessários para cada matriz. E quando se deseja a alteração ou adaptação de um algoritmo complexo desse tipo, torna-se necessãrio que se tenha o conhecimento e habilidade do mesmo nlvel do programador que o implementou originalmente, o que muitas vezes não acontece.

A solução de compromisso usada no PEGASUS emprega funções FORTRAN para o gerenciamento das estruturas de armazenamento das matrizes esparsas. Por exemplo, uma referência a um elemento a<sub>lj</sub> da matriz de atividades em uma expressão qualquer é feita usando-se uma função A(I,J), da mesma maneira como se usaria uma matriz definida normalmente em FORTRAN. A função pesquisa a estrutura de armazenamento, fornecendo o elemento a<sub>ij</sub> se o mesmo for não-nulo, ou zero, no caso contrário.

Dessa maneira, o entendimento (e alteração) da implementação de um algoritmo não são dificultados pelos aspectos de gerenciamento das estruturas de armazenamento e processamento de matrizes esparsas.

#### 4.3. A INTERFACE DE COMUNICAÇÃO

A estrutura de informação dos dados que descrevemos em 4.1. compõem, na realidade, uma linguagem de programação para o cálculo do equilíbrio geral aplicado, a linguagem de programação PEGASUS.

A interface de comunicação é um interpretador dessa linguagem, composto de um separador (parser) e de um analisador sintático. Sob controle do separador, um analisador léxico percorre o conjunto de caracteres que compõem o programa na linguagem PEGASUS, eliminando espaços em branco e virgulas, reconhecendo as palavras e operadores. O analisador sintático recebe as informações do separador, já codificados em comandos *e* dados, e implementa as ações especificadas.

O analisador léxico reconhece nomes, números e operadores conforme os gráficos de reconhecimento que se seguem, onde a palavra "digito" significa a ocorrência de qualquer um dos dígitos de O a 9, a palavra "letra" significa a ocorrência de qualquer letra maiúscula ou minúscula e "símbolo" a ocorrência de qualquer símbolo do conjunto composto pelos símbolos  $[ , ] , \_$ . @ e #.

inteiro

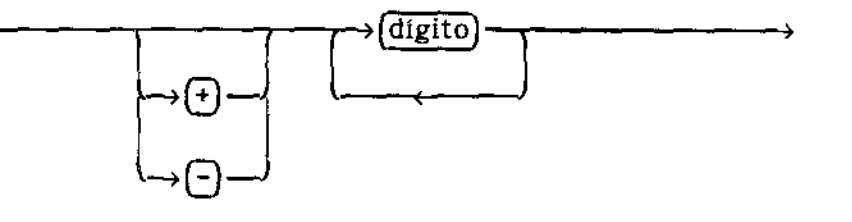

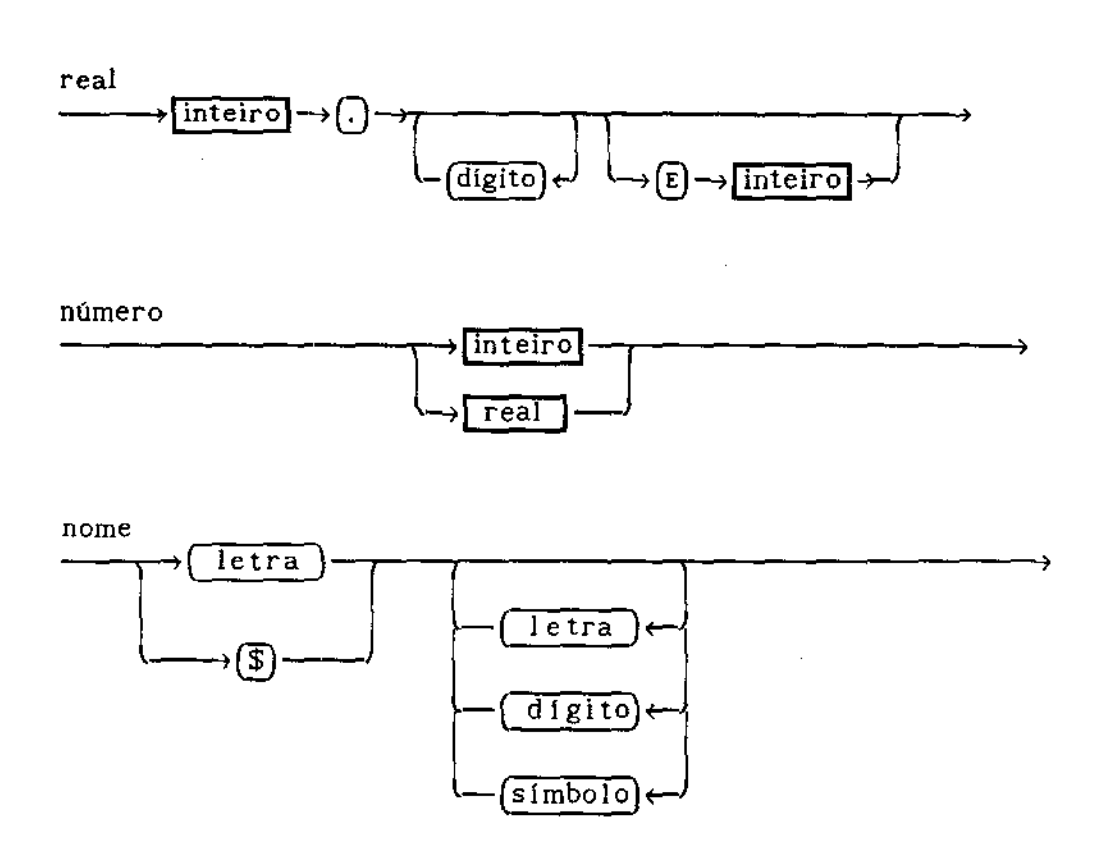

 $\varphi(\omega,\omega) = \mathbf{H}(\mathbf{J} - \omega)$  .

O separador recebe do analisador léxico nomes, números e operadores. Um nome seguido de um operador é reconhecido através de pesquisas em tabelas de palavras reservadas ou de componentes do modelo como um comando:

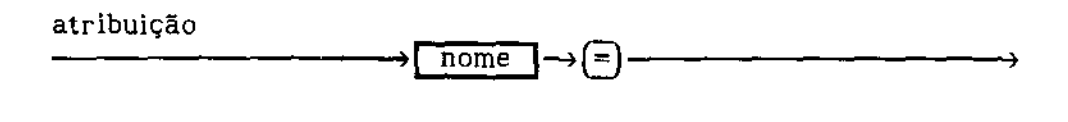

 $n \overline{\text{ome}}$ 

declaração \_\_\_\_\_\_\_\_\_\_\_\_\_\_

Dessa maneira, o analisador sintático recebe apenas comandos e dados (nomes ou números) do separador. Após verificar a correção sintática de cada novo elemento recebido no contexto existente, implementa a ação especificada ou emite mensagens de erro, se necessário. A seguir, os gráficos de reconhecimento sintático utilizados:

 $\left[\cdot\right]$ 

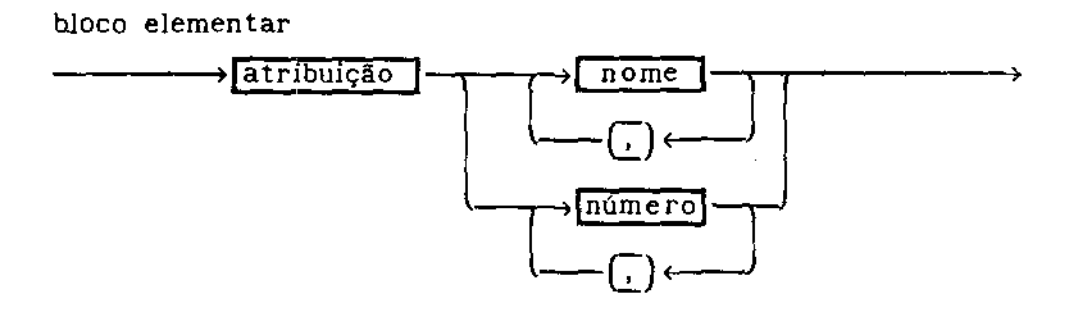

 $\omega_{\rm c}$ 

 $\mathbf{u}$  and the set of  $\mathbf{u}$  . The set of  $\mathbf{u}$ 

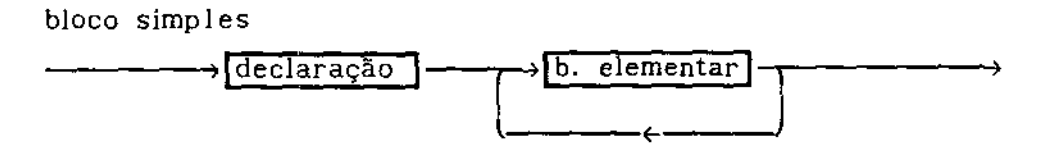

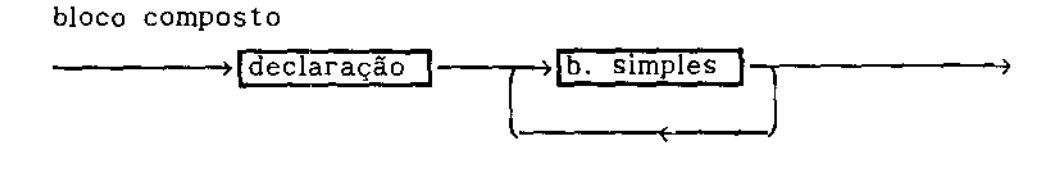

## 5. APLICAÇÃO DA METODOLOGIA: USO DO PEGASUS

Serão vistos neste capitulo dois exemplos de uso do PEGASUS para resolução de problemas de equilíbrio econômico. No primeiro caso temos uma matriz de insumo-produto de coeficientes fixos; no outro, exemplificamos o uso da matriz de produção Leontief generalizada. São exemplos simples, com objetivos meramente didáticos. Desta forma, os modelos apresentados devem ser considerados apenas como uma demonstração das potencialidades do PEGASUS.

 $\langle \langle \mathbf{H}, \mathbf{I} \rangle \rangle_{\text{int}} = \langle \langle \mathbf{H}, \mathbf{I} \rangle \rangle_{\text{int}} = \langle \mathbf{I}, \mathbf{I} \rangle_{\text{int}}$ 

O primeiro exemplo é uma adaptação de um modelo originalmente proposto por H. Scarf, obtido de ROTONDO {13], envolvendo trabalho, capital *e* energia. No segundo exemplo, a descrição da produção será modificada, substituindo-se a matriz de coeficientes fixos por uma matriz de produção Leontief generalizada.

## 5.1. UM MODELO ENVOLVENDO TRABALHO, CAPITAL E ENERGIA

Consideremos uma economia composta de cinco bens (Serviços, Manufat, Trabalho, Capital e Energia), seis atividades de produção, sendo duas de produção de serviços, três de produção de manufaturados e uma de produção de energia (PrServl, PrServ2, PrMnftl, PrMnft2, PrMnft3 e PrEnerg),e dois consumidores (Trblhdr e Captlst).

A produção é descrita pela matriz de insumo-produto:

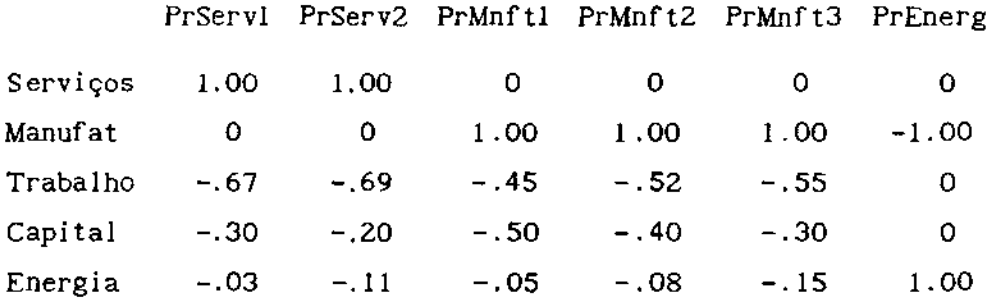

A função utilidade é do tipo Cobb-Douglas. As dotações e os coeficientes das funções utilidade são mostrados no quadro a seguir:

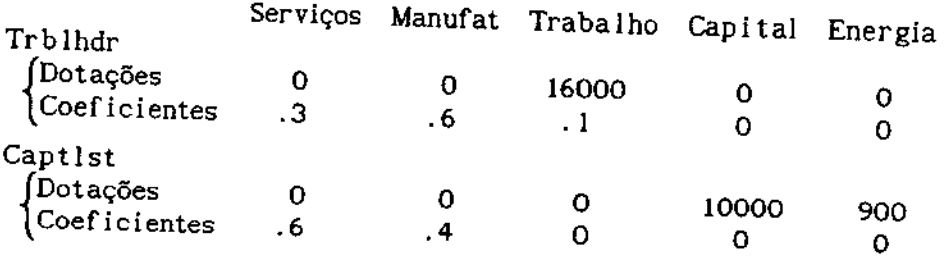

الرامش البرد

 $\mathbf{m}_\mathrm{b}$  .

 $\sim$   $-1$ 

No caso Cobb-Douglas, os coeficientes acima indicam as frações da renda gastas com cada bem.

*A* seguir, o problema acima descrito é colocado como um arquivo de dados para o PEGASUS:

## \$DECLARAR,

\$MODELO= Analise dos Precos do Petroleo

\$BENS=

Servicos, Manufat, Trabalho, Capital, Energia

\$ATIVIDADES=

```
PrServl, PrServ2, PrMnftl, PrMnft2, PrMnft3, PrEnerg
```
\$CONSUMIDORES= Trblhdr, Captlst

\$NUMERAR!O= Manufat

## \$DEFINIR,

\$ATIVIDADES:

PrServl:

```
Trabalho= -.67, Capital= -.30,
Energia= -.03, Servicos= 1.00
```
PrServ2:

Trabalho=  $-.69$ , Capital=  $-.20$ ,

```
Energia= -.11, Servicos= 1.00
```
## PrMnftl:

```
Trabalho= -.45, Capital= -.50, Energia= -.05,
```
Manufat= 1.00

## PrMnft2:

Trabalho $= -.52$ , Capital=  $-.40$ , Energia=  $-.08$ , Manufat= 1.00

PrMnft3:

```
Trabalho= -.55, Capital= -.30, Energia= -.15,
Manufat= 1.00
```
PrEnerg:

Manufat= -1.00, Energia= 1.00

## \$DEMANDA:

```
$TIPO= COBB_DOUGLAS
```
#### Trblhdr'

\$DOTACOES: Trabalho= 160.00

\$UTILIDADES'

Servicos= .3, Manufat= .6, Trabalho=.1

 $\mathbf{H}(\mathbf{G})$  ,  $\mathbf{G}(\mathbf{G})$  ,  $\mathbf{G}(\mathbf{H})$ 

#### Captlst:

\$DOTACOES: Capital= 100.00, Energia= 9.00 \$UTILIDADES: Servicos= .6, Manufat= .4

#### \$LIMITES,

\$INFERIOR,

Servicos= 1.E-10, Manufat= 1.E-10, Trabalho=  $1.E-10$ , Capital=  $1.E-10$ , Energia= l.E-10

## \$INICIALIZAR'

\$PREGOS,

Servicos= 1., Manufat= 1., Trabalho= 1.

Capital= 1., Energia= 1.

## \$NIVEIS'

PrServl= 113.4, PrMnftl= 71.18,

```
PrMnft2= 84.48, PrEnerg= 4. 719
```
## \$CONTROLE:

```
$APROX= .5, $RESULT= I, $LISTAGEM= 2, $MISTA= O 
$EXECUTAR
```
Como podemos observar, o formato PEGASUS nada mais é do que uma descrição simbólica do problema, tornando muito fácil a representação (e alterações) do modelo com um editor de textos em um microcomputador. Além dessa formalização dos dados, são necessárias algumas informações adicionais: definição de um numerário (os preços dos bens são relativos), limites inferiores dos preços, valores iniciais de preços dos bens e niveis das atividades, controles de precisão, formato de relatórios, etc.

A seguir, temos a página final do relatório de execução do PEGASUS, onde podemos observar os nlveis das atividades e os preços dos bens no equillbrio do cenário básico proposto:

```
*** PEGASUS 0.9 *** Analise dos Precos do Petroleo
EQUILIBRIO GERAL CONCORRENCIA PERFEITA DEMANDA COBB-DOUG 
LINEARIZACAO: ITERACAO I 
MILES: 11 ITERACOES, SOLUCAO:C 
RESULTADOS NA ITERACAO 1
 ATIVIDADE NIVEL LUCRO 
 1 PrServi 113.4 -.5482E-15 
 2 PrServZ .0000 .4177E-14 
 3 PrMnftl 88.76 -.6398E-14 
 4 PrMnft2 54.00 -.2220E-15 
 5 PrMnft3 .0000 .4774E-14 
 6 PrEnerg 3.160 
   BEM PRECO 
 1 Servicos 1.000 
 2 Manufat 1.000 
 3 Trabalho 1.000 
 4 Capital 1.000 
 5 Energia 1.000 
NIVEL DE UTILIDADE: 
1 Trb1hdr= 65.18 
2 Captlst= 55.61 
 ALOCACAO DOS BENS: 
1 Trblhdr: Servicos= 
48.00, Manufat= 
96.00, Trabalho= 16.00 
2 Captlst: Servicos= 65.40, Manufat= 43.60
                         .4774E-14<br>.0000
                        OFERTA 
                          113.4 
                          139.6 
                          16.00 
                           . 0000 
                           . 0000 
••••••• PONTO DE EQUILIBRIO ••••••• 
************************************
 NIVEIS E PREGOS DA ITERACAO 1 
                                   DEMANDA 
                                   113.4 
                                    139.6 
                                   16.00 
                                   .0000 
                                   .0000 
    EM EQUILIBRIO COM PRECISAO .50000 
    NAO DIFEREM DA ITERACAO ANTERIOR MAIS QUE I.E-6
```
**THE R. P. LEWIS CO., LANSING MICH.** 

Para se estudar as conseqüências de uma queda nos preços de energia, propõe-se um cenário alternativo, onde o coeficiente do bem Manufat na atividade PrEnerg é alterado de -1 para -0,4. A seguir, a página final obtida nesse caso;

\*\*\* PEGASUS 0.9 \*\*\* Analise dos Precos do Petroleo EQUILIBRIO GERAL CONCORRENCIA PERFEITA DEMANDA COBB-DOUG LINEARIZACAO, ITERACAO 2 MILES: 1 ITERACOES, SOLUCAO:C RESULTADOS NA ITERACAO 2 ATIVIDADE NIVEL LUCRO 1 PrServ1 .0000 -.2571E-01 2 PrServ2 104.2 .8660E-17 3 PrMnft1 156.5 .1554E-16 4 PrMnft2 .0000 -.1714E-01 5 PrMnft3 3.100 -.1714E-01<br>5 PrMnft3 3.100 .5218E-16<br>6 PrEnerg 10.75 .0000 6 PrEnerg 10.75 BEM PRECO OFERTA 1 Servicos 1.077 104.2 2. Manufat 3 Trabalho 1.257 16.00 4 Capital .8286 .0000 5 Energia .4000 .0000 NIVEL DE UTILIDADE, 1 Trblhdr= 78.33 2 Captlst= 42.18 ALOCACAO DOS BENS' DEMANDA 104.2 I55.3 16.00 .0000 .0000 1 Trblhdr: Servicos= 56.02, Manufat= 120.7, Trabalho= 16.00 2 Captlst: Servicos= 48.16, Manufat= 34.58 \*\*\*\*\*\*\* PONTO DE EQUILIBRIO \*\*\*\*\*\*\*\*\*\*\*\*\*\*\*\*\*\*\*\*\*\*\*\*\*\*\*\*\*\*\*\*\*\*\*\* NIVEIS E PRECOS DA ITERACAO 2 EM EQUJLIBRIO COM PRECISAO .50000 NAO DIFEREM DA ITERACAO ANTERIOR MAIS QUE 1.E-6

control 14.1 models. High stresses

Como se pode observar, o efeito de uma queda no preço de energia é um rearranjo da economia, com alterações nas atividades que são operadas e nos preços relativos. Em termos de utilidades, a situação do consumidor Trblhdr melhora e a do consumidor Captlst piora. De fato, podemos notar que o preço relativo de Trabalho cresce, e este é o bem que o consumidor Trblhdr possui. Podemos notar também alterações nas atividades que são operadas -- apenas PrMnftl é operada em ambos os cenários. Finalmente, observe-se o grande aumento no nível da atividade de produção de energia, PrEnerg.

Com relação ao desempenho do programa, o PEGASUS usou 30 segundos para resolver o primeiro cenário *e* 32 segundos para o segundo, incluindo a carga do programa e operações de entrada/saída em disco (usando um PcXt SID-502 de 8 MHz, com disco rígido). Devemos ressaltar que os modelos resolvidos são pequenos, e que utilizamos, como ponto de partida, valores próximos do equilfbrio.

## 5.2. USANDO A MATRIZ DE PRODUÇÃO LEONTIEF GENERALIZADA

No exemplo da seção anterior, as atividades

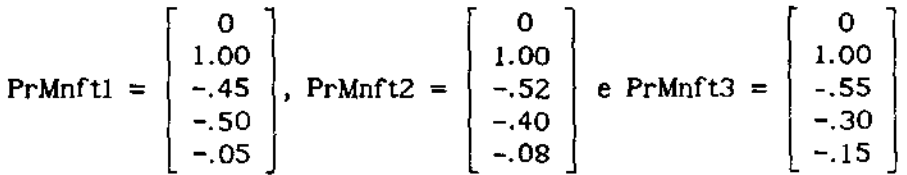

..<u>. ui .. m</u>.

foram operadas respectivamente nos níveis 88. 76, 54.00 e O no primeiro cenário, e no segundo, 156.5, O e 3.100. Ou seja, a atividade resultante para produção de manufaturados no primeiro caso foi

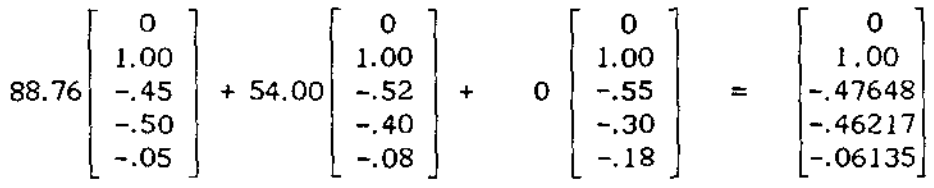

e no segundo caso

$$
156.5\begin{bmatrix} 0 \\ 1.00 \\ -.45 \\ -.50 \\ -.05 \end{bmatrix} + 0 \begin{bmatrix} 0 \\ 1.00 \\ -.52 \\ -.40 \\ -.08 \end{bmatrix} + 3.100 \begin{bmatrix} 0 \\ 1.00 \\ -.55 \\ -.30 \\ -.18 \end{bmatrix} = \begin{bmatrix} 0 \\ 1.00 \\ -.45194 \\ -.49612 \\ -.05194 \end{bmatrix}
$$

De um caso para outro, houve um ajustamento na combinação das atividades, refletindo as alterações nos preços dos insumos.

Suponha que a economia estudada seja corretamente descrita da forma correspondente ao primeiro cenário. Isto é, vamos denominar o primeiro cenário de "mundo real". Obviamente, no caso da produção de manufaturados, somente a atividade resultante

$$
PrMnft_{R} = \begin{bmatrix} 0 \\ 1.00 \\ \bar{q}_{L} \\ \bar{q}_{K} \\ \bar{q}_{E} \end{bmatrix} = \begin{bmatrix} 0 \\ 1.00 \\ -.47648 \\ -.46217 \\ -.06135 \end{bmatrix}
$$

seria observada. Um problema interessante que surge é o de estimar a estrutura de produção que reflita os resultados obtidos na prática.

Se a economia estiver em equilíbrio, pode-se tentar criar um certo número de atividades lineares e ajustar seus coeficientes fixos até se obter uma aproximação dos resultados obtidos com o observado. No entanto, esse

procedimento não seria muito eficiente. Uma alternativa melhor seria representar a produção por um procedimento de geração de colunas que ajustasse automaticamente os coeficientes à variação dos preços.

"'

Através da metodologia discutida na seção 3.2., iremos substituir essas três atividades de coeficientes fixos por uma atividade de coeficientes dependentes dos preços dos insumos, recalculados sempre que houver alterações nos preços:

$$
PrMnft = \begin{bmatrix} 0 \\ 1.00 \\ q_L(p) \\ q_R(p) \\ q_E(p) \end{bmatrix}
$$

Para isso, utilizaremos uma função CES recorrente (nested CES) de dois níveis com a seguinte representação gráfica:

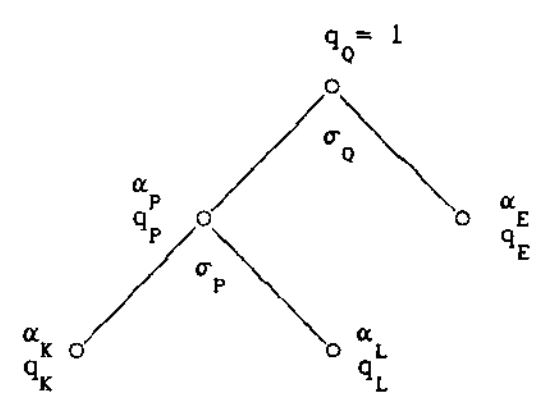

onde  $q_{K}$ ,  $q_{L}$  e  $q_{E}$  representam as quantidades dos insumos Capital, Trabalho e Energia, q<sub>p</sub> a quantidade do agregado intermediário Capital/Trabalho ( $\alpha_{\vec{k}}, \alpha_{\vec{l}}, \alpha_{\vec{k}}$  $\alpha_{\substack{\text{r}}$  e  $\alpha_{\substack{\text{p}}}}$  indicando suas respectivas participações relativas) e q<sub>o</sub> a quantidade produzida do bem Manufat. A elasticidade de substituição entre os bens Capital e Trabalho é  $\sigma_{\mathrm{p}}^{\mathrm{}}$  e entre o agregado Capital/Trabalho e Energia é  $\sigma_{\mathrm{Q}}^{\mathrm{}}$ .

Para determinar os valores de *a* necessários, utilizaremos a técnica de calibragem (benchmarking). A calibragem é um processo que ajusta certos parâmetros da função de produção para que o modelo consiga reproduzir a realidade observada.

Especificamente, nosso problema consiste em determinar as participações relativas  $\alpha_{\vec{k}}, \alpha_{\vec{k}}, \alpha_{\vec{k}}$  e  $\alpha_{\vec{p}}$  para a atividade PrMnft e, para isso, dispomos das informações da atividade resultante PrMnft<sub>p</sub>, bem como dos preços dos insumos.

As elasticidades de substituição  $\sigma_{_{\rm I\!P}}^{}$ econometricamente nestes modelos. e são geralmente determinadas

 $\omega_{\rm{max}} = 0.004$  , and  $\omega_{\rm{max}} = 0.0004$  .

Portanto, o processo de calibragem resolve a equação

$$
\begin{bmatrix}\n0 \\
1.00 \\
q_L(p) \\
q_R(p) \\
q_F(p)\n\end{bmatrix} = \begin{bmatrix}\n0 \\
1.00 \\
.47648 \\
.46217 \\
.06135\n\end{bmatrix}
$$

onde as incógnitas são  $\alpha_{K}$ ,  $\alpha_{L}$ ,  $\alpha_{E}$  e  $\alpha_{P}$ . Os valores para  $\sigma_{P}$  e  $\sigma_{O}$  são 1 e 0,5, respectivamente.

Na árvore abaixo relacionamos as informações disponiveis e as desejadas:

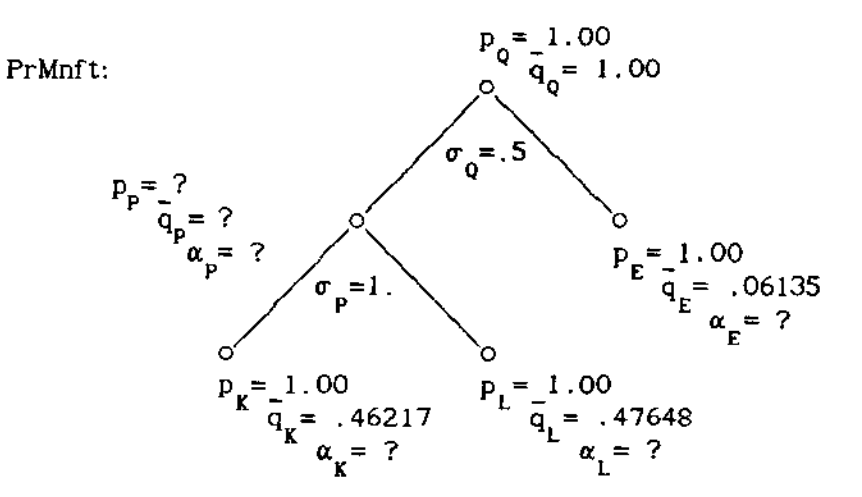

O processo de determinação das participações relativas dos insumos (alfas) que iremos utilizar é o mesmo de Scaramucci [15], e consiste em:

I) Percorrer a árvore das folhas para a raiz calculando o custo mínimo de cada nó 1:

$$
c_i = \begin{cases} p_i & q_i \text{ se o nó i é uma folha} \\ n & \sum_{k=1}^n c_k \text{ se o nó i tem n descendentes} \end{cases}
$$

e o preço de cada nó 1 com n descendentes:

$$
P_{i} = \begin{cases} n \\ \prod_{k=1}^{n} \left( \frac{P_{k}}{(c_{k} / c_{i})} \right)^{(c_{k} / c_{i})} & \text{para } \sigma = 1 \\ 1 & \text{para } \sigma \neq 1 \end{cases}
$$

Na determinação dos preços, existe um grau de liberdade para cada nó que tenha *o-* \* 1. Assim, podemos fixar o preço desses nós em qualquer valor e, em nosso caso, escolhemos arbitrariamente o valor 1. Para a raiz, como são fixados seu preço e sua quantidade (normalmente unitária), perde-se um grau de liberdade. Portanto, se a raiz for Cobb-Douglas, a árvore tem de ter pelo menos um nó com elasticidade de substituição não-unitária. Nesse caso, devemos garantir que o preço calculado para a raiz seja igual ao preço observado do agregado final. Para isso, devemos descobrir um descendente (direto ou não) da raiz que tenha *u* 1 e fixar seu preço de maneira a satisfazer essa condição. No caso em que o descendente é indireto, todos os preços dos nós que o ligam à raiz também devem ser recalculados.

 $\mathbf{m}(\mathbf{a}) = \mathbf{a}(\mathbf{a})$ 

2) Percorrer a árvore da raiz para as folhas calculando os alfas:

$$
\alpha_{1} = \begin{cases}\n\left( \left( \frac{c_{1}}{c_{r}} \right) \left( \frac{p_{1}}{p_{r}} \right)^{(\sigma_{r} - 1)} \right)^{(1/\sigma_{r})} & \text{para } \sigma_{r} \neq 1 \\
\left( \frac{c_{1}}{c_{r}} \right) \left( \frac{p_{1}}{p_{r}} \right) & \text{para } \sigma_{r} = 1\n\end{cases}
$$

onde o nó 1 é descendente do nó r.

Observar que, devido a eventual existência de graus de liberdade no processo de calibragem, o resultado final não é único. Para que isso aconteça, todos os nós da árvore devem ser do tipo Cobb-Douglas, com exceção de um deles somente.

Seguindo esse procedimento, após executar o passo 1), temos:

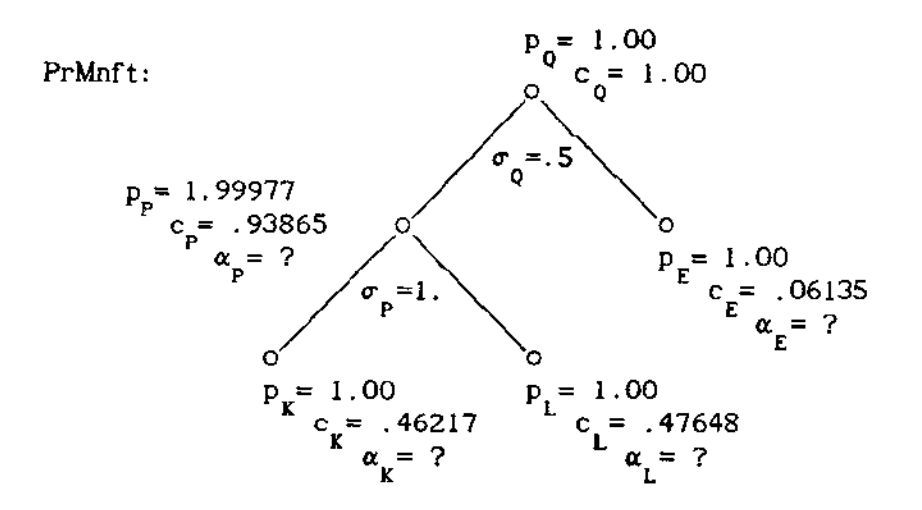

E após o último passo:

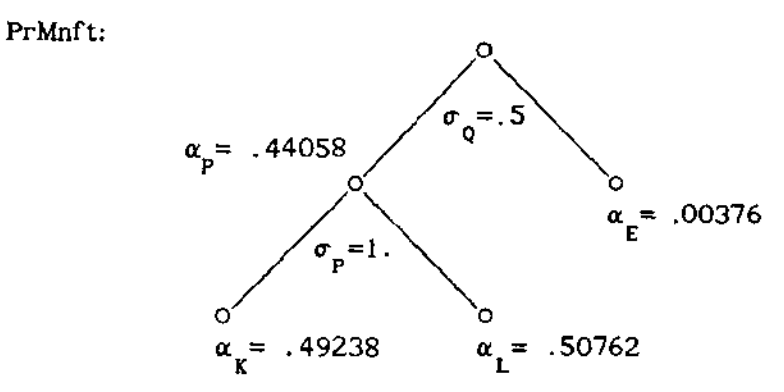

.,

Através de um procedimento semelhante com as atividades PrServl e PrServ2, obtemos os valores das participações relativas dos insumos para a atividade PrServ:

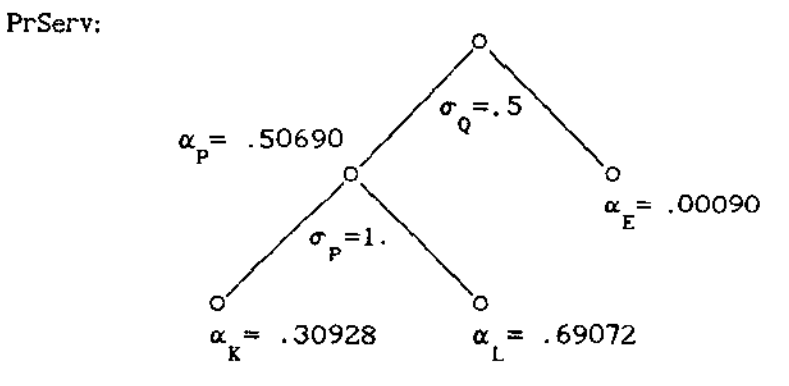

Dispomos, agora, das informações necessárias para modificar o exemplo da seção anterior e transformá-lo para fazer uso da matriz de produção Leontief generalizada.

Para isso, as atividades PrMnftl, PrMnft2 *e* PrMnft3 serão suprimidas, substituídas pela atividade geradora PrMnft, que é associada à árvore mostrada acima.

Analogamente, PrServl e PrServ2 serão substituidas por PrServ, que usará a mesma estrutura da árvore definida para a atividade PrMnft.

A seguir, o arquivo utilizado:

\$DECLARAR:

\$MODELO= Analise dos Precos do Petroleo \$BENS= Servicos, Manufat, Trabalho, Capital, Energia \$ATIVIDADES= PrServ, PrMnft, PrEnerg \$CONSUMIDORES=Trblhdr, Captlst

```
$ARVORES= Producao 
     $NUMERARIO= Manufat 
$DEFINIR' 
     $ARVORES:
          Producao: 
               $ELEMENTOS= L, K, E, Agreg, Prod 
               $RELACOES: Agreg= K, L 
                              Prod= Agreg, E 
    $ATIVIDADES, 
         PrServ: 
              Servicos= I. 00 
              Producao: 
         PrMnft: 
                   Trabalho= L, Capital= K, Energia= E 
                   $ALFAS: L = .69072, K = .30928,E= .00090, Agreg= .50690 
                   $SIGMAS: Agreg= 1.0, Prod= .5 
              Manufat= 1.00 
              Producao: 
        PrEnerg: 
                  Trabalho= L, Capital= K, Energia= E 
                  $ALFAS, L= .50762, K= .49238, 
                             E= .00376, Agreg= .44058 
                  $SIGMAS: Agreg= 1.0, Prod= .5 
             Manufat= -1.00, Energia= 1.00 
   $DEMANDA, 
        $TIPO= COBB _DOUGLAS 
        Trblhdr: 
             $DOTACOES, Trabalho= 160.00 
             $UTILIDADES: Servicos= .3, Manufat= .6, Trabalho=.! 
       Capt Ist:
             $DOTACOES: Capital= 100.00, Energia= 9.00 
            $UTILIDADES: Servicos= .6, Manufat= .4
  $LIMITES, 
       $INFERIOR, 
            Servicos= 1.E-10, Manufat= 1.E-10,
            Trabalho= 1.E-10, Capital= 1.E-10,
```

```
49
```
 $\label{eq:1} \mathcal{L} = \left\langle \mathbf{H} \mathbf{H} \right\rangle \left\langle \mathcal{L} \right\rangle_{\mathcal{L}} = \left\langle \mathbf{H} \mathbf{H} \right\rangle \left\langle \mathcal{L} \mathbf{H} \right\rangle,$ 

Energia=  $1.E-10$ 

\$INICIALIZAR

\$PRECOS: Servicos= 1., Manufat= 1., Trabalho= 1.

Capital= 1., Energia= 1.

\$NIVEIS: PrServ= 113.4, PrMnft= 139.6, PrEnerg= 4. 719

\$CONTROLE:

\$APROX= .5, \$RESULT= 1, \$LISTAGEM= 2, \$MISTA= 0

\$EXECUTAR

A seguir, apresentaremos a última página do relatório obtido com o arquivo acima, onde podemos observar os coeficientes calculados para as atividades PrServ e PrMnft. Note-se que os valores da atividade PrMnft são iguais (a menos de arredondamento) aos valores da atividade resultante  $\texttt{PrMnft}_{_{\textbf{R}}}$ obtidos no inlcio desta seção:

 $\mathcal{L}_{\mathbf{m}}(\mathbf{m})$  , and  $\mathcal{L}_{\mathbf{m}}(\mathbf{m})$ 

 $\alpha$  and  $\alpha$  is a second or

\*\*\* PEGASUS 0.9 \*\*\* Analise dos Precos do Petroleo EQUILIBRIO GERAL CONCORRENCIA PERFEITA DEMANDA COBB-DOUG LINEARIZACAO: ITERACAO 1 ATIVIDADES GERADAS, PrServ PrMnft I Servicos I. 0000 2 Manufat I.OOOO 3 Trabalho -.6700 -.4765 4 Capital -.3000 -.4622 5 Energia -.0300 -.0613 MILES: 8 ITERACOES, SOLUCAO:C RESULTADOS NA ITERACAO 1 ATIVIDADE NIVEL LUCRO<br>1 PrServ 113.4 .3469E 1 PrServ 113.4 .3469E-17 2 PrMnft 142.8 -.6349E-14<br>3 PrEnerg 3.156 .0000 3 PrEnerg 3.156 BEM PRECO OFERTA DEMANDA I Servicos 1. 000 113.4 113.4 2 Manufat 1. 000 139.6 139.6 <sup>3</sup>Trabalho 1.000 16.00 16.00 4 Capital 1. 000 -. 3061E-03 .0000 5 Energia 1.000 .4152E-03 .0000 NIVEL DE UTILIDADE: <sup>1</sup>Trblhdr= 65. 19 2 Captlst= 55.61 ALOCACAO DOS BENS, 1 Trblhdr: Servicos== 48.00, Manufat= 96.01. Trabalho== 16.00 <sup>2</sup>Captlst: Servicos= 65.40, Manufat= 43.60 ••••••• PONTO DE EQUILIBRIO \*\*\*\*\*\*\* \*\*\*\*\*\*\*\*\*\*\*\*\*\*\*\*\*\*\*\*\*\*\* NIVEIS E PRECOS DA lTERACAO 1 EM EQUILIBRJO COM PRECISAO .50000

Como podemos observar, o equilibrio é obtido com valores para preços e

oferta/demanda iguais aos obtidos para o caso de coeficientes fixos do primeiro cenário. Ou seja, nosso "modelo" é capaz de reproduzir a "realidade" observada razoavelmente bem.

**CALL SECTION** 

Entretanto, seria o "modelo" capaz de antecipar corretamente mudanças ocorridas no "mundo"? Suponha que tenha havido uma queda no preço do petróleo conforme representado no segundo cenário. Alterando-se o "modelo" para refletir as mudanças no "mundo" (i.e., substituindo-se o coeficiente do bem Manufat na atividade PrEnerg por -0,4, e mantendo-se os mesmos valores de participações relativas e elasticidades de substitução dos insumos determinados para o primeiro cenário), obtemos o seguinte resultado final:

```
*** PEGASUS 0.9 *** Analise dos Precos do Petroleo
EQUILIBRIO GERAL CONCORRENCIA PERFEITA DEMANDA COBB-DOUG 
LINEARIZACAO: ITERACAO 2
ATIVIDADES GERADAS' 
                PrServ 
                1 . 0000 
                         PrMnft 
 1Servicos 
 2 Manufat 
 3 Trabalho 
 4Capital 
 5 Energia 
                         1. 0000 
                -.6637 - .4669-.2952 - .4499-.0478 - .0965MILES, 
 RESULTADOS 
NA ITERACAO 2 
 ATIVIDADE 
             1 !TERACOES, SOLUCAO'C 
 1 PrServ 
 2 PrMnft 
 3 PrEnerg 
   BEM 
 1 Servicos 
 2 Manufat 
 3 Trabalho 
                NIVEL 
                 112.8 
                 148.2 
                 10.78 
                PRECO 
                  1. 024 
                  1. 000 
                  1. 046 
 4 Capital 1.052 
 5 Energia .4000 
NIVEL DE UTILIDADE, 
1 Trblhdr = 67.382 Captlst= 54.72 
 ALOCACAO DOS BENS, 
                            LUCRO 
                          -0.6612E-17. 1297E-15 
                             .0000 
                            OFERTA 
                             112. 8 
                             143.9 
                             15.94 
                           .25!3E-01 
                           . 8621E-Ol 
                                       DEMANDA 
                                        11 2. 8 
                                        143.9 
                                        16.00 
                                       .0000 
                                        .0000 
1 Trblhdr: Servicos= 49.03, Manufat= 100.4, Trabalho= 16.00 
2 Captlst: Servicos= 63.76, Manufat= 43.51
••••••••••••••••••••••••••••••••••••• 
******* PONTO DE EQUILIBRIO *******
••••••••••••••••••••••••••••••••••••• 
NIVEIS E PRECOS DA ITERACAO 2 
    EM EQUILIBRIO COM PRECISAO .50000
```
Embora o nivel de utilidade do consumidor Trblhdr tenha melhorado e o do consumidor Captlst tenha piorado, como esperado, as variações foram bem menores. Além disso, o preço relativo do bem Trabalho, mesmo aumentando, é

menor que o preço do bem Capital. Observa-se um grande aumento na produção de energia, mantendo-se aproximadamente os mesmos niveis de produção de serviços e manufaturados. Em suma, à primeira vista, o "modelo" não foi capaz de antecipar corretamente as mudanças ocorridas no "mundo".

"'

Para explicar esse resultado, devemos analisar mais detidamente os coeficientes das atividades PrServl e PrServ2:

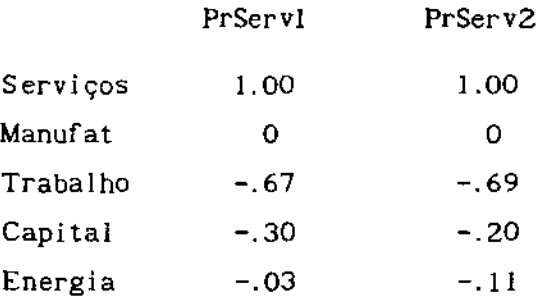

Embora ambas consumam aproximadamente a mesma quantidade do bem Trabalho, uma é mais intensiva no uso de Energia do que Capital, invertendo-se a situação para a outra. Se imaginarmos que o serviço produzido seja transportes, PrServl poderia representar os transportes ferroviários e PrServ2 os transportes rodoviários. Nesse caso, a conseqüência de uma queda nos preços de petróleo seria o brusco abandono das ferrovias, substituido totalmente por um sistema rodoviário, o que não é realista. Felizmente, o mundo verdadeiro parece ser bem mais estável que o nosso "mundo", que apresenta o comportamento flip-flop, característico de soluções de programas lineares. Assim, lembrando que a técnica de calibragem não incorporou nenhuma informação da atividade PrServ2 {cujo nível de operação era zero no primeiro cenário), seria de se esperar que o "modelo" não fosse representativo para esse caso.

52

## 6. CONCLUSÕES

Neste trabalho apresentamos um sistema computacional dirigido a problemas de equilíbrio econômico. O sistema PEGASUS inclui uma linguagem flexivel para representação de modelos de equilibrio geral *e* setorial, e um algoritmo eficiente para sua resolução.

A linguagem PEGASUS é simbólica, estruturada com termos e conceitos da economia, evitando a necessidade do praticante de Equilíbrio Geral Aplicado em conhecer uma linguagem de programação (FORTRAN, PASCAL, etc.). A substituição continua entre insumos é feita através de um procedimento de geração de colunas (matriz de produção Leontief generalizada). São usadas funções CES recorrentes representadas por árvores que não apresentam restrições no número de níveis e de descendentes. Modelos de equilíbrio setorial também podem ser resolvidos *e,* neste caso, é possivel também a competição imperfeita.

A implementação computacional é eficiente, explorando a esparsidade matricial tanto nas estruturas de armazenamento de dados como no aspecto numérico. O cálculo do equilíbrio econômico é feito através da resolução de uma seqüência de problemas de complementaridade linear.

A arquitetura do sistema PEGASUS permite extensões em sua capacidade de modelagem. Estão previstas para a próxima versão do sistema, entre outras coisas:

o Implementação de uma rotina de benchmarking para cálculo dos parâmetros da função CES recorrente.

o Tratamento de características não-walrasianas em modelos de equilíbrio geral aplicado, como funções de oferta exibindo retornos decrescentes, na própria linguagem PEGASUS, sem a necessidade de introdução de subrotinas FORTRAN especificas.

o Análise de competição imperfeita em equilibrio geral.

## BIBLIOGRAFIA

(1] RUTHERFORD, T. F. (1987). "A Modelling System for Applied General Equilibrium Analysis", Cowles Foundation Discussion Paper no. 836.

 $\mathbf{u}$  and  $\mathbf{v}$  and  $\mathbf{v}$  and  $\mathbf{v}$ 

- [2] HADLEY, G. (1962). Linear Programming, Addison-Wesley.
- (3] SAMUELSON, P. A. (1952). "Spatial price equi!ibrium and linear programming", The American Economic Review, XLII, june.
- [4] MATHIESEN, L. (1984). "Computacional Experience in Solving Equilibrium Models by a Sequence of Linear Complementarity Problems", Operations Research.
- [5] TAKAYAMA e JUDGE (1971). Spatial and Temporal Price and Allocations Models, North Holland.
- [6] MANNE, A. S. (1976). "ETA: A Model for Energy Technology Assessment", Bell J. Econ. Mgmt. Sei. 7, 379-406.
- [7] SCARF, H. E., colab. T. Hansen (1973). Computation of Econornic Equilibria, Yale U. Press.
- [8] KARAMARDIAN (1972)."The Complementarity Problem", Math. Programming 2.
- [9] KOLSTAD e BURRIS (1986). "Imperfectly Competitive Equilibria in International Commodity Markets", AJAE.
- [10] LEMKE (1965). "Bimatrix Equilibrium Points and Mathematical Programming", Mgmt. Sci. 11.
- (11] KOLSTAD *e* MATHIESEN (1986). "Computing Cournot-Nash Equilibria", U. Illinois Bureau of Econ. and Bus. Res. Work. Paper.
- [12] SCARAMUCCI e ROTONDO (1987). "Treating Perfect and Imperfect Competition in Engineering-Economic Models", mimeo.
- (13] ROTONDO, W. (1988). "Cálculo de Equilibrio Complementaridade", tese de mestrado, Depto. Matemática Aplicada, UNICAMP. Econômico por
- (14] CHIANG, A. (1982). Matemática para Economistas, Brasil. ed. McGraw-Hill do
- DE CASTRO, S., [15] SCARAMUCCI, J. A., BE CASTRO, S., BORDONI, O. F. J. G., PROENÇA, E. P. (19B9)."Politicas de Investimento para o Setor Petróleo no Brasil: Um Modelo Piloto de Equilíbrio Geral Computável", mimeo.
- (16] MANNE, A. S. (1984). "On the Formulation and Solution of Economic Equilibrium Models", Workshop on the Application and Solution of Economic Equilibrium Models, 1994.
- (17] RUTHERFORD, T. F. (1986). "MILES User's Guide",
- [181 ARICA, J. (1987). "Cálculo de Equillbrio Econômico usando um Algoritmo de Ponto Fixo", tese de mestrado, Depto. Matemática Aplicada, UNICAMP.
- (19] MANNE, A. S. e RUTHERFORD, T. F. (1987). "A Long Term Model of Oil Markets, Economic Growth and Balance of Payments Constraints", ORSA/TIMS Joint National Meeting.
- [20[ MURPHY, F. H.. H. D. SHERALI e A. L. SOYSTER (1982). "A Mathematical Programming Approach for Determining Oligopolistic Market Equilibrium", Mathematical Programming 24, 92-106.
- [21] HARKER, P. T. (1984). "A Variational Inequality Approach for the Determination of Oligopolistic Market Equilibrium", Mathematical Programming 30, 105-111.
- [221 VARIAN, H. R. (1984). Microeconomic Analysis, second ed., Norton, New York.
- [23] MURIT, K. G. (1988). Linear Complementarity. Linear and Nonlinear Programming, Heldermann, Berlim.
- (24] KARAMARDIAN S. {1971). "Generalized Complementarity Problem", Journal of Optimization Theory and Application S (3) 161-168.

## APÉNDICE A - O PROBLEMA DE COMPLEMENTARIDADE

Diversos problemas que surgem em diferentes campos tais como programação matemática, teoria dos jogos, economia, mecânica e geometria podem ser propostos de forma unificada da seguinte maneira $^{12}\cdot$ 

Para uma dada matriz M de dimensão nxn e um vetor q n-dimens ional, achar a solução para o sistema  $w = M z + q$ 

 $w = M Z + Q$ <br>  $w \ge 0$  (A.1)  $w \ge 0$ <br>z  $\ge 0$  $\mathbf{w}^{\mathrm{T}}\mathbf{z} = 0$ 

A condição z $^{\mathbf{T}}\mathbf{w}$  = 0 é conhecida como r*estrição de complementaridade*, pois para qualquer solução do sistema  $(A,1)$ , se a variável  $z<sub>1</sub>$  do vetor  $z \in A$ positiva, então a variável w<sub>i</sub> do vetor **w** deve ser zero, e vice-versa, para  $j = 1,...,n$ . O par de variáveis ( z  $_{j}$ , w  $_{j}$ ) é chamado par complementar e cada variável no par é o complemento da outra. Assim, o problema acima é conhecido como um problema de complementaridade.

Se considerarmos no lugar da matriz M uma função  $F : \mathbb{R}^n \longrightarrow \mathbb{R}^n$  temos a forma mais geral, um problema de complementaridade não-linear. Karamardian [24] apresenta diversos teoremas de existência de solução cobrindo os casos em que F é não-linear, não-diferenciavel, não-linear porém diferenciavel, e uma transformação afim. Neste último caso temos um problema de complementaridade linear e se pode provar a existência de solução para diversas classes de matrizes.

Ainda não foi desenvolvido nenhum algoritmo que resolva o sistema (A.l) para M e q quaisquer. Entretanto, para certas classes de matrizes, existem dois algoritmos que convergem para uma solução (ou concluem que ela não existe): o método do pivô principal, desenvolvido por Dantzig e Cottle, e o algoritmo do pivô complementar, desenvolvido por Lemke.

Analisaremos a seguir o algoritmo de Lemke, adaptado de Murty [23]. Para isso, colocaremos o sistema (A.l) de maneira equivalente, mais adequada ao

<sup>&</sup>lt;sup>12</sup>Adaptado de Murty [23]

nosso objetivo:

$$
\begin{aligned}\nI \quad W - M \quad Z &= q \\
W \quad \geq 0 \\
Z \quad \geq 0 \\
W^{\mathrm{T}} Z &= 0\n\end{aligned} \tag{A.2}
$$

O algoritmo tem certa semelhança com o método Simplex de programação linear, trabalhando com um tablO obtido a partir de (A.2), formado pela matriz identidade (associada a w), a matriz **-M** {associada a z) *e* uma coluna cujos elementos são todos -1, (o vetor -e ) (associado a uma variável artificial z n dia 1980 ary 2008. Ilaa kaominina amin'ny faritan'i Nord-Amerika ao amin'ny faritan'i Nord-Amerika ao amin'n<br>Ny INSEE dia 1970 no ben'ny tanàna mandritry ny taona 2008–2014. Ilay kaominina dia 40.000 kaominina dia 40.00 usada para inicialização do algoritmo), num total de 2n+l colunas. O vetor **q** é associado às linhas do tablô.

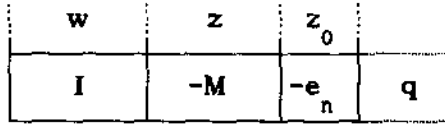

Em cada iteração do algoritmo trabalhamos com uma base, uma submatriz quadrada não-singular de ordem n formada pelas colunas do tablõ. As variáveis associadas às colunas da base são chamadas variáveis básicas. As n variáveis básicas (selecionadas do conjunto de 2n+l variáveis  $\{w_1, \ldots, w_n, z_1, \ldots, z_n, z_0\}$  constituem um vetor básico. O vetor básico que tem exatamente uma variável de cada par complementar  $(z_j, w_j)$  é chamado vetor *comptementar básico,* associado a uma *base complementar.* Se o vetor satisfizer essa condição para n-1 variáveis apenas (e conseqüentemente devemos ter um par complementar em que as duas variáveis que o compõem são não-básicas, e além disso, z<sub>o</sub> deve ser básica), é chamado *vetor quase-complementar básico*, associado a uma base quase-complementar.

O passo fundamental de cada iteração é o pivoteamento da base. Para isso, são escolhidas uma variável básica, que sairá da base, e uma variável não-básica que entrará na base. Isso determina também o elemento pivô, com o qual é feita a atualização do tablõ. Para solução do sistema correspondente a essa nova base, consideramos zero as variáveis não-básicas e resolvemos o sistema. Se os valores das variáveis básicas da solução obtida são não-negativos, a base é chamada *tacttvel.* O algoritmo trabalha somente com bases factlveis complementares ou quase-complementares.

Para inicializar o algoritmo, consideremos que se **q O,** então temos a

solução trivial ( **w;z** ) = { **q;O** ) e terminamos o algoritmo. Senão, temos na matriz I uma base complementar não-factlvel, e entraremos com a coluna associada à variável artificial z<sub>o</sub> para <mark>substituir u</mark>ma coluna que deverá sair, obtendo uma base quase-complementar factivel. Para isso, identificamos a linha r tal que b = mínimo  ${q: 1 \le i \le n}$  e usamos como pivô o r-ésimo elemento do r 1 vetor coluna associado a z<sub>o</sub>. Após o pivoteamento, teremos uma base associada ao vetor básico quase complementar  $(\mathbf{w}_{1},... \mathbf{w}_{r-1}, \mathbf{z}_0, \mathbf{w}_{r+1},... \mathbf{w}_n)$ . Como o pivô é -1 *e* o vetor **q** inicial negativo, o vetor q atualizado (solução) será não-negativo e temos uma base quase complementar factível.

Na segunda iteração, como também nas seguintes, existe uma maneira única de continuar com o algoritmo, através da *regra* do *piv6 complementar,* que consiste em escolher o complemento da variável que saiu na iteração anterior para ser a próxima variável a entrar na base. Isso irá garantir também a complementaridade da nova base.

A variável que deve sair será determinada através do *teste da razão mínima.* Seja a<sub>is</sub> um elemento da coluna s do tablô que deverá entrar na base e q<sub>1</sub> um elemento do vetor **q** atualizad<mark>o, i =</mark> 1,...,n. Determinamos a linha r tal que q<sub>r</sub> /a<sub>rs</sub> = mínimo {q<sub>1</sub>/a<sub>is</sub>: 1 ≤ i ≤ n} e a r-ésima variável deverá sair da base. Isso garante que a nova base será viável. O pivô será o elemento a e

Existem exatamente duas maneiras possíveis para término do algoritmo. Uma possibilidade é obtermos uma base complementar factível quando a variável  $z_{_{\small{0}}}$  é escolhida pelo teste da razão mínima para sair da base. A solução do tablô para essa base final corresponde à solução do problema de complementaridade. Outra possibilidade acontece quando a coluna do pivô se torna não-positiva e nesse caso o algoritmo termina em *raia.* Quando isso acontece, o algoritmo é incapaz de encontrar uma solução. f: possível que o problema tenha solução, mas se tiver, o algoritmo não consegue encontrá-la. Entretanto, se a matriz **M**  satifizer algumas condições, pode-se provar que o termino em raia só ocorre quando o problema não tem solução.

58

## APÉNDICE B - CÁLCULO DAS DEMANDAS CONDICIONAIS

Pelo lema de Shephard, as demandas derivadas (ou condicionais)<sup>13</sup> q<sub>K</sub>, q<sub>L</sub>,  $q_p$ , e  $q_E$  podem ser calculadas diferenciando-se a função custo associada ao nível de produção q<sub>o</sub> em relação aos próprios preços. Se a função custo é dada por c<sub>o</sub>=p<sub>o</sub>q<sub>o</sub>, então para q<sub>K</sub> temos

$$
q_{\mathbf{k}} = \frac{\partial c_{\mathbf{Q}}}{\partial p_{\mathbf{k}}} \tag{B.1}
$$

De (.1) e (.2) e pela regra da cadeia, temos

$$
q_{\mathbf{k}} = \frac{\partial p_{\mathbf{q}}}{\partial p_{\mathbf{p}}} \frac{\partial p_{\mathbf{p}}}{\partial p_{\mathbf{k}}} q_{\mathbf{q}}
$$
\nDe  $c_{\mathbf{q}} = p_{\mathbf{q}} q_{\mathbf{q}}$  temos  $p_{\mathbf{q}} = c_{\mathbf{q}} / q_{\mathbf{q}}$ , e

\n(B.2)

 $\frac{\partial \mathbf{p}_\mathbf{q}}{\partial \mathbf{p}_\mathbf{p}} = \frac{1}{\mathbf{q}_\mathbf{q}} \frac{\partial \mathbf{c}_\mathbf{q}}{\partial \mathbf{p}_\mathbf{p}}$ (8.3)

Contudo, pelo mesmo lema,

$$
\frac{\partial \mathbf{p}_\mathbf{q}}{\partial \mathbf{p}_\mathbf{p}} = \frac{\mathbf{q}_\mathbf{p}}{\mathbf{q}_\mathbf{q}}
$$
(B.4)

De (.1) obtemos a derivada de p com relação a p :

$$
\frac{\partial \mathbf{p}_{\mathbf{p}}}{\partial \mathbf{p}_{\mathbf{g}}} = \left(\alpha_{\mathbf{g}} \frac{\mathbf{p}_{\mathbf{p}}}{\mathbf{p}_{\mathbf{g}}}\right)^{\sigma_{\mathbf{p}}} \tag{B.5}
$$

Substituindo (B.3) e (B.S) em (B.2), temos

$$
q_{K} = \left(\alpha_{K} \frac{P_{P}}{P_{K}}\right)^{\sigma_{P}} q_{P}
$$
 (B.6)

de produção: O resultado de (B.6) pode ser estendido para todos os bens da estrutura

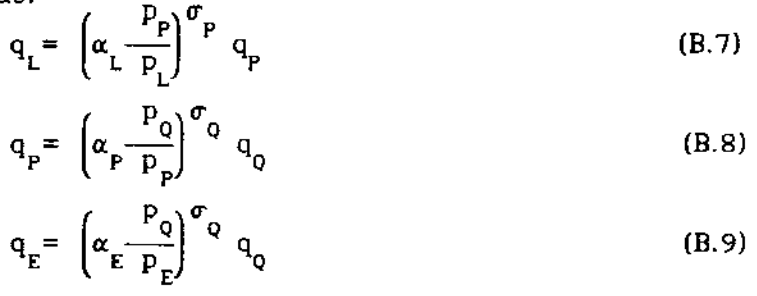

13Por simplicidade de notação, os argumentos das funções serão omitidos.